# **UNIVERSIDAD ESTATAL AMAZÓNICA**

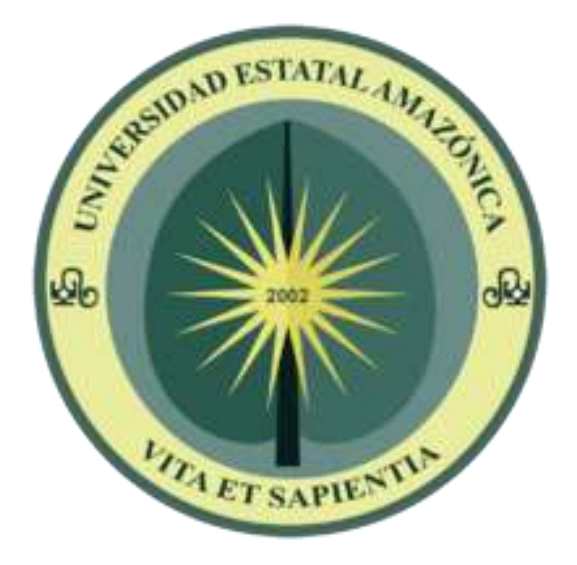

TESIS DE GRADO PREVIO A LA OBTENCIÓN

DEL

TÍTULO DE INGENIERÍA AMBIENTAL

 **TEMA:**

**"CARACTERIZACIÓN DE INSECTOS HEMIMETÁBOLOS DEL ORDEN HEMIPTERA COMO GRUPO BIOINDICADOR EN UN PROCESO DE RESTAURACIÓN ECOLÓGICA CON ENMIENDAS DE BIOCHAR EN EL CIPCA¨**

### **AUTOR:**

CÓRDOVA MASHIANT JESSICA MARILÚ

## **DIRECTOR DEL ´PROYECTO**:

RÍOS GUAYASAMÍN PEDRO DAMIAN

**PUYO-PASTAZA-ECUADOR**

**2019**

### **DECLARACIÓN DE AUTORIA Y CESIÓN DE DERECHOS**

Yo, CÓRDOVA MASHIANT JESSICA MARILÚ con cédula de identidad 1400856900, declaro ante las autoridades educativas de la Universidad Estatal Amazónica, que el contenido del proyecto de Investigación titulado: "*Caracterización de insectos hemimetábolos del orden Hemiptera como grupo bioindicador en un proceso de restauración ecológica con enmiendas de biochar en el CIPCA*¨, es absolutamente original, auténtico y personal. Como también contenidos, ideas, conclusiones y propuestas son de exclusiva responsabilidad de la autora de este trabajo de grado.

> **Córdova Mashiant Jessica Marilú 140085690 0**

**\_\_\_\_\_\_\_\_\_\_\_\_\_\_\_\_\_\_\_\_\_\_\_\_\_\_\_\_**

### **CERTIFICACIÓN DE CULMINACIÓN DEL PROYECTO DE INVESTIGACIÓN**

Yo, RÍOS GUAYASAMÍN PEDRO DAMIÁN, C.I. 1716132590 certifico que la egresada CÓRDOVA MASHIANT JESSICA MARILÚ, C.I. 1400856900 ha concluido el proyecto de investigación titulado:

"*Caracterización de insectos hemimetábolos del orden Hemiptera como grupo bioindicador en un proceso de restauración ecológica con enmiendas de biochar en el CIPCA*¨.

Dejo constancia que la elaboración y redacción del informe final fue desarrollado por la estudiante antes mencionada y dirigida por mi persona como lo disponen los requisitos establecidos por la Carrera de Ambiental de la Universidad Estatal Amazónica.

En consideración de los requisitos cumplidos autorizo que esta investigación sea presentada a la Coordinadora de la Carrera para su proceso legal correspondiente.

Puyo, julio del 2019

**Ms. Sc. Ríos Guayasamín Pedro Damián 171613259 0**

**\_\_\_\_\_\_\_\_\_\_\_\_\_\_\_\_\_\_\_\_\_\_\_\_\_\_\_\_**

### **CERTIFICADO DE APROBACIÓN POR EL TRIBUNAL DE SUSTENTACIÓN**

El proyecto de investigación y desarrollo, titulado: "CARACTERIZACIÓN DE INSECTOS HEMIMETÁBOLOS DEL ORDEN HEMIPTERA COMO GRUPO BIOINDICADOR EN UN PROCESO DE RESTAURACIÓN ECOLÓGICA CON ENMIENDAS DE BIOCHAR EN EL CIPCA¨, fue aprobado por los siguientes miembros del tribunal.

Para constancia firman:

**Dra. Carolina Bañol PRESIDENTE DE TRIBUNAL**

**\_\_\_\_\_\_\_\_\_\_\_\_\_\_\_\_\_\_\_\_\_\_\_\_\_\_\_\_**

**MSc. Xavier Carvajal MIEMBRO DE TRIBUNAL**

**\_\_\_\_\_\_\_\_\_\_\_\_\_\_\_\_\_\_\_\_\_\_\_\_\_\_\_\_**

**Dr. Segundo Valle MIEMBRO DE TRIBUNAL**

**\_\_\_\_\_\_\_\_\_\_\_\_\_\_\_\_\_\_\_\_\_\_\_\_\_\_\_\_**

## **AGRADECIMIENTO**

Agradezco a Dios por permitirme culminar esta etapa de mi vida junto a mis seres queridos y con nuevas experiencias para el futuro.

De igual forma a mi mamá, hermanos y a toda la familia que me enseñaron lo valores de no rendirme ante un obstáculo que se cruce en mi camino, a transformar el muro de lo imposible a posible para así poder forjar un pequeño pedazo de mi sueño a cumplir.

De manera personal agradecer al Msc. Pedro Ríos por brindarme esta oportunidad de aprender de sus conocimientos, que a más de ser un ingeniero fue un amigo que estuvo ahí para ayudarme en cualquier dificultad que se me presentara y buscando la mejor solución.

Y a todos mis amigos que me acompañaron de corazón siendo como mi segunda familia que me brindaban su mano cada vez que me caía, ayudándome a levantarme sin tener miedos a mis errores.

*Jessica Marilú Córdova Mashiant*

### **DEDICATORIA**

Dedico este proyecto a mi mamá que me supo dar todo su apoyo y amor, enseñándome a enfrentar mis problemas y no huir de ellos, ya que siempre ha sido mi fuerza para seguir luchando en este ciclo de mi vida, ella me inculcó principios, valores y carácter para llegar a alcanzar cada meta que me proponga sin temor a los errores.

A mis hermanos por estar siempre a mi lado sin reprocharme las decisiones que he tomado y brindándome un soporte para cada piedra que se asomó en mi vida.

A mis amigos Marcos Paucar, Karen Macías, Josselyne Jarramillo, Alexandra Vaca y Paúl Tualombo por estar en cada momento de alegría y tristeza durante todo este tiempo que pasamos juntos.

Y a la Universidad Estatal Amazónica por acoger y concederme la posibilidad de convertirme en una persona autodesarrollada y profesional.

*Jessica Marilú Córdova Mashiant*

### **RESUMEN**

Los suelos son afectados por actividades antropogénicas como la agricultura y ganadería, por lo que es necesario evaluar las características que posee a través de bioindicadores, brindando respuestas de calidad que posea el suelo ante las alteraciones que ha sufrido. El presente estudio tuvo como objetivo caracterizar los insectos hemimetábolos del orden Hemiptera como grupo bioindicador en un proceso de restauración ecológica con enmiendas de biochar en plantaciones de *Myroxilon balsamun* y *Ocotea quixos* en el Centro de Investigación, Posgrado y Conservación Amazónica (CIPCA). En la parcela Coluvial (PC) y en la parcela aluvial (PA) ambas con las mismas plantaciones de *Myroxilon balsamun, Ocotea quixos* y un espacio donde se asocian las dos especies de cultivo, con las enmiendas de biocarbón 1 (B1-manufacturado) con un pH de 10,17, biocarbón 2 (B2-tradicional) con un Ph de 8,8 y una de control (C ) , donde se realizó muestreos en estaciones del alta pluviosidad (470 mm), pluviosidad intermedia (390 mm) y baja pluviosidad el (260 mm), los datos fueron tomados de los análisis de 10 años que se realizaron en la estación de Puyo y Tena. Dando resultados de Orthopteros que van mayor del 50%, los Hemípteros que están por encima de los 30%, los Blattodea menor a 5% y los Dermápteros que están menos de 1%. Identificándose las familias Rypharochromidae, Alydidae, Cicadellidae, Miridae, Colobathristidae, Aphididae, Cynidae, Cercopidae, Coreidad, Nabidae, Aradidae, Enicocephalidae y la Pentatomidae pertenecientes al orden Hemiptera. Las principales conclusiones son: Los Heterópteros con las familias Rhyparochromidae, Colobathristidae, Miridae y Alydidae se encontraron con mayor variación significativa ya sea en el grupo de precipitaciones como en el tiempo de dos años, mientras que en el suborden Auchenorrhyncha fueron las familias Cicadellidae y Delphacidae. En el suborden Sternorrhyncha no hubo variaciones significativas. La Cicadellidae en los análisis realizados se hallaron 18 morfoespecies, es considerada como bioindicador por que tiene un amplio rango de hospedero silvestres como cultivables, y en tiempos de invierno se refugian en las malezas. También las familias Aradidae y Coreida son bioindicadores de ecosistemas perturbados por actividades antropogénicas.

### **Palabras clave:**

Hemimetábolos, Hemiptera, bioindicador, biochar, coluvial-aluvial.

### **ABSTRACT**

Soils are affected by anthropogenic activities such as agriculture and livestock, so it is necessary to evaluate the characteristics it possesses through bioindicators, providing quality responses that the soil possesses to the alterations it has suffered. The purpose of this study was to characterize hemithyobole insects of the Hemiptera order as a bioindicator group in an ecological restoration process with biochar amendments in plantations of Myroxilon balsamun and Ocotea quixos at the Center for Research, Postgraduate and Amazon Conservation (CIPCA). In the plot Coluvial (PC) and in the alluvial plot (PA) both with the same plantations of Myroxilon balsamun, Ocotea quixos and a space where the two crop species are associated, with the biocarbon 1 (B1-manufactured) amendments with a pH of 10.17, biocarbon 2 (B2-traditional) with a Ph of 8.8 and a control  $(C)$ , where sampling was performed at high rainfall stations (470 mm), intermediate rainfall (390 mm) and low rainfall on (260 mm), the data were taken from the 10-year analyses that were carried out at the station Puyo and Tena. Giving results of Orthopteros that are greater than 50%, Hemiptera that is above 30%, Blattodea less than 5% and Depterptera that are less than 1%. Identifying the families Rypharochromidae, Alydidae, Cicadellidae, Miridae, Colobathristidae, Aphididae, Cynidae, Cercopidae, Coreity, Nabidae, Aradidae, Enicocephalidae and Pentatomide belonging to the order Hemiptera. The main conclusions are: Heteroptera with the families Rhyparochromidae, Colobathristidae, Miridae and Alydidae found the most significant variation either in the precipitation group or in the time of two years, while in the suborder Auchenorrhyncha were the Cicadellidae and Delphacidae families. In the suborder Sternorrhyncha there were no significant variations. The Cicadellidae in the analyses carried out were found 18 morphspecies, is considered as a bioindicator because it has a wide range of wild hosts as arable, and in winter times they take refuge in weeds. The Aradidae and Coreida families are also bioindicators of ecosystems disturbed by anthropogenic activities.

### **Key words:**

Hemimetabolos, Hemiptera, bioindicator, biochar, colluvial-alluvial.

### **TABLA DE CONTENIDO**

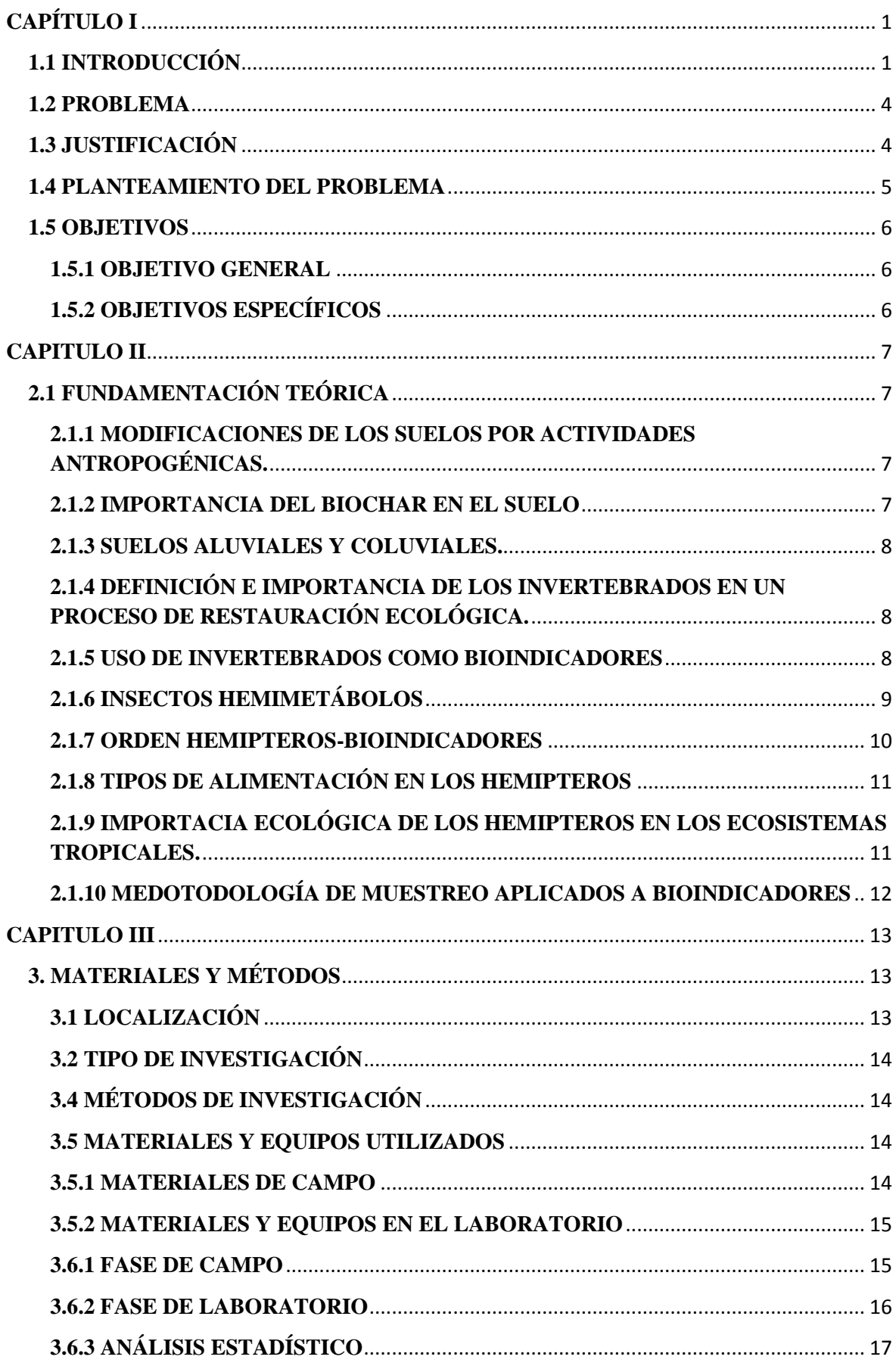

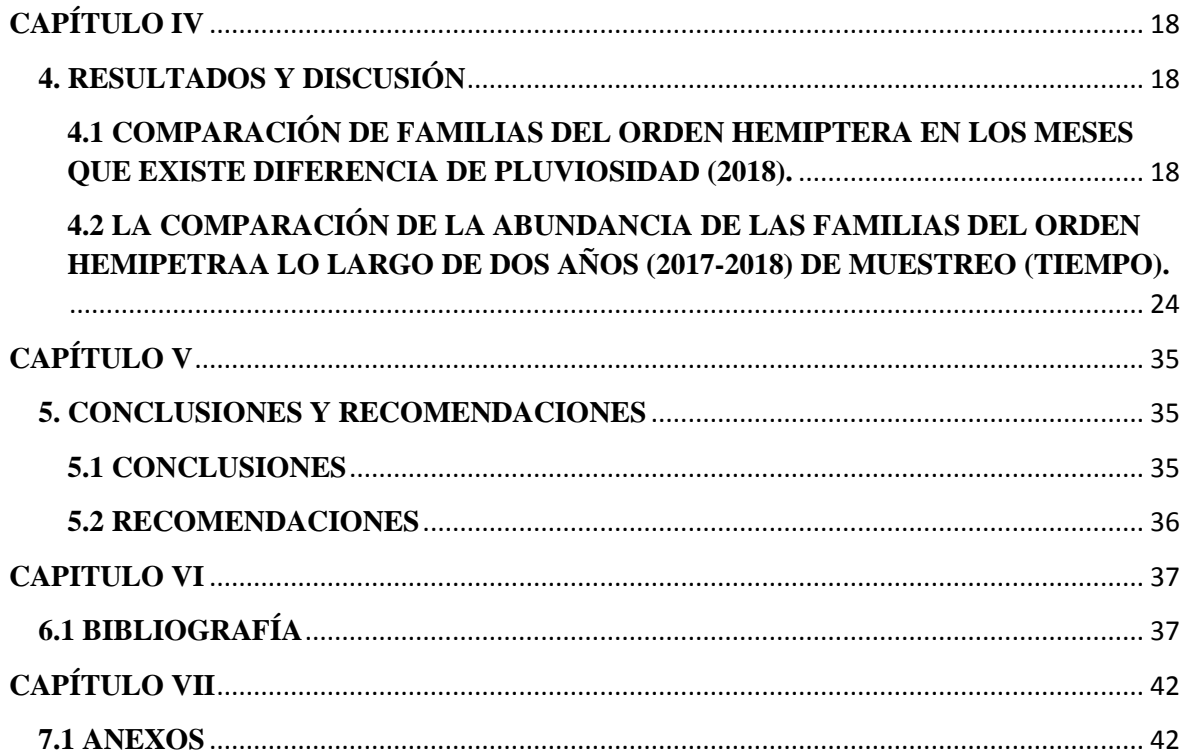

# **ÍNDICE DE FIGURAS**

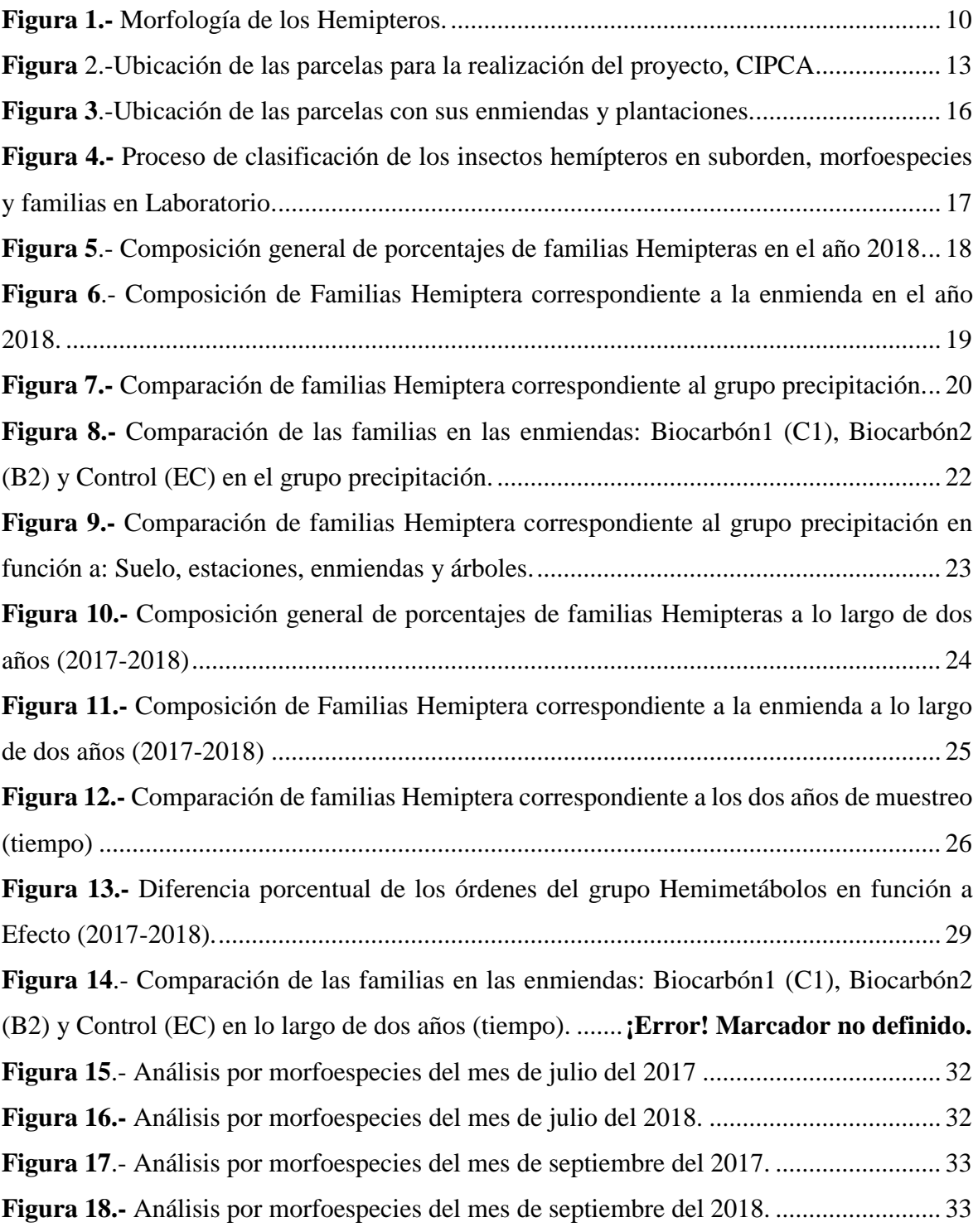

## <span id="page-11-0"></span>**CAPÍTULO I**

## <span id="page-11-1"></span>**1.1 INTRODUCCIÓN**

Los invertebrados representan un gran porcentaje del reino animal y se los puede hallar tanto en el agua, tierra hasta en el aire, están divididos en grupos de gran importancia tales como Poríferos, Artrópodos, Anélidos, Moluscos, Nemátodos, Cnidarios, Platelmintos, entre otros (Housel, 2010). Los invertebrados terrestres cumplen un rol de gran relevancia como convertidores de materia orgánica y dan paso a la formación equilibrada de las estructuras superficiales del suelo potencializando su mineralización, colaborando a que estos animales y vegetales se agreguen a un nuevo período ecológico (Lastra, 2001).

Los suelos se ven afectados por las actividades antropogénicas como la agricultura y ganadería, por lo que es necesario evaluar las características que posee a través de bioindicadores, brindando respuestas de la calidad que posea el suelo ante las alteraciones que ha sufrido (Indeángelo et al., 2007). Se origina el uso de especies indicadoras con el fin de proteger a poblaciones viables, muestras representativas de hábitats nativos y poder mantener procesos evolutivos, también permite estipular condiciones favorables para que las especies se adapten ante las modificaciones ocurrentes dentro de su hábitat. Un grupo bioindicador muestra rasgos específicos como el ser estenoico, indicador del peligro que corre dentro de todo el ecosistema y muestra la causa directa de la perturbación, la reacción de los invertebrados ante los disturbios se da de manera distinta y que se los clasifican en detectores, explotadores y acumuladores (Zambrano et al., Ortiz, 2014).

La diversidad de los invertebrados varía en dependencia del uso del suelo por lo que son considerados como bioindicadores de la condición de preservación o modificación ambiental del suelo de un ecosistema, existe una variedad de grupos que manifiestan características que permiten que sean usadas como especies indicadoras, son clasificados por la relevancia ecológica que presenten dentro del hábitat en: especies banderas, especies centinelas y especies clave, una de las ventajas de éstas especies son que poseen un alto grado de reproducción, ya que da paso a que su masa poblacional sea alta permitiendo así un estudio intenso, sin que se vea afectado la homeostasis dentro del grupo. Otro de los caracteres importantes es la función que cumple en los entornos y su respuesta ante las alteraciones ambientales a las que están expuestos (Cabrera, 2012).

Los insectos denominados hemimetábolos son aquellos que no llevan a cabo una metamorfosis completa, es decir eclosionan directamente a ninfas cuya forma es similar a la de una adulta y se van desarrollando de muda en muda hasta alcanzar su última fase, diferenciando de la ninfa especialmente por la presencia de unas alas voladoras y una un órgano reproductor completamente formada, los órdenes más conocidos como hemimetábolos son los Orthópteros, Blattodeas, Dermápteros y los Hemipteros (Bellés, 2009). En donde el orden Hemiptera se compone de insectos con una gran diversidad, en su mayoría se los puede encontrar en forma terrestre y en menor porcentaje acuáticas, su forma adulta generalmente posee alas que les permite desplazarse con gran facilidad. Existe una parte considerable que son resistentes a los cambios ambientales, mientras otros son muy sensibles, como es el caso de Cicadellidae que se le considera como un indicador, porque esparce enfermedades a las plantas cultivadas y silvestres, la Coreidae es un bioindicador de ecosistemas perturbados ya que las plantas que hospedan tienen relación a lugares desmontados (Báez et al., 2014; Paradell et al., Defea, 2019).

Los Hemipteros son insectos que se hallan en mayor abundancia en áreas con alto nivel de nitrógeno, arcilla y porcentajes de carbono que están por encima de 1.0%, incluso tiene una gran relación al fósforo, es decir que los Hemipteros se manifiestan en ecosistemas con gran porcentaje de contaminación según los estudios realizados (Rojas et., 2016), se puede señalar que los Hemipteros llegan a ser plagas ya que perjudican a las plantas al succionar sus jugos elaborados y hasta. Donde se puede indicar que la mayoría de los ecosistemas tropicales se enfrentan a diversos impactos negativos como la minería, extracción de petróleo, agricultura, ganadería, entre otros, causando pérdidas en las variedades de especies y modificando drásticamente las características del suelo física y químicamente que presenta este tipo de bioma, puesto que en las actividades realizadas se desecha o emana sustancias contaminantes que hacen que ingresen elementos como cadmio, carbón, cobre, nitrógeno, etc (Ojeda et., 2015).

El biochar es un producto elaborado de residuos o materia orgánica transformada por medio del proceso de pirólisis, siendo usada como una técnica para incorporar el carbón (C) que permanecerá un extenso periodo en la tierra sin que regrese a la atmósfera, sin olvidar que el C se halla de manera muy estable y que posee un alto intercambio catiónico permitiendo el aumento de la fertilidad del suelo. La facilidad de obtención del biochar de restos agroforestales o de residuos urbanos siendo de uso como materia prima, permitiendo de

cierto modo la mitigación en el cambio climático ya que permite que el C permanezca más tiempo en la superficie sin liberarse a la atmósfera (Escalante et al., 2016).

A la vista de la problemática la exploración se dirige a: Caracterizar los insectos hemimetábolos del orden Hemiptera en un proceso de restauración ecológica a través de enmiendas de biochar. La alteración significativa que presenta el suelo por el uso excesivo que lleva a cabo el ser humano, sigue expandiendo procesos de erosión y degradación de la tierra sin ninguna limitación, perjudicando así su fertilidad y disminuyendo los niveles de productividad (López, 2016). El orden Hemiptera será un bioindicador que nos señalará el nivel de calidad que posea el suelo al estar actuando con el biochar, un producto que aumenta la retención de la humedad y disponibilidad de los elementos químico-nutritivos para las plantas, y mejora los contenidos de materia orgánica, textura, aireación (Concilco, 2018).

### <span id="page-14-0"></span>**1.2 PROBLEMA**

En la actualidad se utiliza cada vez más productos químicos inorgánicos por la intensificación de la agricultura y ganadería generando un alto nivel de degradación y erosión al suelo, siendo una de las fuentes principales de contribución al cambio climático. Es así que se ve necesario hacer uso del biochar en los suelos degradados para recuperarlos, donde su elaboración se dará a partir de residuos orgánicos amigables con el ambiente, para conocer la veracidad de ésta técnica se emplea un análisis a grupos bioindicadores del orden Hemiptera pertenecientes a los insectos Hemimetábolos, permitiendo que exista un proceso de restauración ecológica de suelos alterados, degradados o erosionados con enmiendas de biochar.

## <span id="page-14-1"></span>**1.3 JUSTIFICACIÓN**

El suelo se ve degradado por factores como deforestación, expansión agrícola, por explotación minera y petrolera, la Organización de las Naciones Unidas para Alimentación Y Agricultura prevé que incrementará el abastecimiento de alimentos potenciando a millones de personas vivan en la pobreza (FAO, 2016). En vista que se transforma los bosques tropicales en suelos de agricultura se pierde una gran cantidad de las reservas de carbono orgánico y el suministro de fertilidad que se halla en el suelo, conduciendo la disminución de los nutrientes en el suelo, rompiendo secuencia en las cadenas funcionales de las platas que capturan dichos elementos como carbono, oxígeno, nitrógeno como alimento y provocando cambios negativos a la estructura de la materia orgánica (Guillaume *et al*., 2016; Pedraza *et al*.,2010).

Se utiliza el biochar como un método de restauración por ser un componente que secuestra carbón de la atmósfera, también mejora las características física-químicas del suelo y aumenta su fertilidad permitiendo una mejora en el rendimiento de cultivos (Velázquez *et al*., 2019). Para ello se requiere un análisis enfocado a la caracterización de la entomofauna bajo los índices ecológicos (frecuencia, constancia y dominio) como referencia paramétrica para poder llegar a identificar grupos bioindicadores (Ciriaco *et al*., 2019).

En vista al contexto de la investigación, que por la mala práctica en el suelo se requiere el uso del biochar en suelos aluviales y coluviales, para lograr observar los resultados se tomará como factor a los insectos hemimetábolos del orden Hemiptera como un grupo bioindicador, permitiendo un proceso de restauración ecológica con enmiendas de biochar.

## <span id="page-15-0"></span>**1.4 PLANTEAMIENTO DEL PROBLEMA**

¿Cuáles son las familias del orden Hemiptera que cumplen como grupo bioindicador de suelos degradados, permitiendo un proceso de restauración ecológica con biochar en plantaciones de *Myroxylon balsamun* y *Ocotea quixos?*

## <span id="page-16-0"></span>**1.5 OBJETIVOS**

### <span id="page-16-1"></span>**1.5.1 OBJETIVO GENERAL**

Caracterizar los insectos hemimetábolos del orden hemiptera como grupo bioindicador en un proceso de restauración ecológica con enmiendas de biochar en plantaciones de *Myroxylon balsamun* y *Ocotea quixos* en el CIPCA.

### <span id="page-16-2"></span>**1.5.2 OBJETIVOS ESPECÍFICOS**

- 1. Clasificar los insectos del orden Hemiptera colectados en las áreas de investigación del CIPCA a nivel de suborden, familia y morfoespecies, obtenidos en las plantaciones de *Myroxylon balsamun* y *Ocotea quixos*.
- 2. Identificar las familias del orden Hemiptera como grupo bioindicador para el análisis de la calidad del suelo con enmiendas de biochar para pronosticar la restauración ecológica de los suelos.

## <span id="page-17-0"></span>**CAPITULO II**

## <span id="page-17-1"></span>**2.1 FUNDAMENTACIÓN TEÓRICA**

### <span id="page-17-2"></span>**2.1.1 MODIFICACIONES DE LOS SUELOS POR ACTIVIDADES**

### **ANTROPOGÉNICAS.**

El suelo es un componente que contiene agua y elementos nutritivos que los seres vivos utilizan para llevar a cabo su subsistencias, y donde el hombre es el ser vivo que más uso le da ya que lleva a cabo una serie de actividades desmesuradas para alcanzar un desarrollo político, económico y, es utilizado como un recurso que tiene como fines diversos para la agricultura, ganadería, extracción de minerales y materiales, siendo así factores que ocasionan que el suelo vaya degradándose perdiendo fertilidad (Silva & Correa, 2009).

Una de las principales causas de la contaminación del suelo es el mantenimiento de los cultivos ya que se requiere el uso de sustancias químicas como pesticidas, plaguicidas para obtener productos en cantidad, que, al actuar con el clima, suelo, materia orgánica provocan que el pH, temperatura, conductividad eléctrica sufran grandes alteraciones perjudicando así la calidad del suelo, donde poco a poco se convertirá en un componente árido. Existen otra variedad de causas que se agregan para que la tierra llegue a perded todas sus propiedades entre ellas la expansión urbana, construcción de carreteras, industrias y minerías (Rojas & Ibarra, 2003)

#### <span id="page-17-3"></span>**2.1.2 IMPORTANCIA DEL BIOCHAR EN EL SUELO**

El biochar es un producto que es elaborado de materia orgánica que contiene un alto nivel de carbono, que deberá pasar un proceso conocido como pirólisis haciendo que C pueda estabilizarse convirtiéndolo más perduradero a las desintegración química y biológica, con el fin de poder ayudar que la fertilidad del suelo aumente, también así se reducirá las emisiones del CO2. El uso del Biochar ayudará a la reducción de fertilizantes en los cultivos y permitirá la comisión adecuada de los residuos orgánicos que se genera en las actividades del ser humano (Olmo, 2016). El biochar ayuda a retener el carbón por lo que permite que se vaya a la atmósfera, al mismo tiempo influye en la estructura poros del suelo, la retención del agua/nutrientes y a la aireación del suelo que facilitará el crecimiento de la planta, es decir mejora las características fisicoquímicas del terreno (Jeffery *et al*., 2011).

#### <span id="page-18-0"></span>**2.1.3 SUELOS ALUVIALES Y COLUVIALES.**

Los suelos aluviales son de origen fluvial que se forman a través del transporte de partículas por la acción del agua sobre la superficie, aparecen principalmente de los ríos, su superficie presenta elevación por ayuda antrópica por ser sometidos a intensivos cultivos, éstos suelos se localizan en su mayoría en la Amazonía, su textura se halla entre franco limoso o franco arcilloso limos y posee un pH de 7,4 a 8,4. Mientras que los suelos coluviales son formados a través de elementos transportados de laderas abajo por la acción de la gravedad (por movimiento de material suelto) y su origen es producto de la modificación de las rocas sedimentarias, poseen características de tener textura limo arcilloso, con un espesor delgado, muy porosos, permeables y con un alto contenido de humedad (Duque *et al*., 2016)

## <span id="page-18-1"></span>**2.1.4 DEFINICIÓN E IMPORTANCIA DE LOS INVERTEBRADOS EN UN PROCESO DE RESTAURACIÓN ECOLÓGICA.**

Las características de los animales es por seres heterótrofos que requieren alimentarse de otros organismos para su subsistencia por lo que son capaces de ser susceptibles a los cambios al ambiente. El estudio de seres vivos son a menudo de tamaño micro que pueden llegar a ser de gran relevancia para investigaciones científicas en la actualidad y que conforman aproximadamente el 95% de las especies animales caracterizados principalmente por no presentar huesos, suelen poseer formas variadas, y que se pueden hallar en casi todos los ambientes desde lugares con temperaturas altas hasta las más bajas, donde sus estudios son escasos por su complejidad en la descripción y por qué tienen una vida discreta en diferentes lugares (Moriana, 2019).

Los invertebrados cumplen un rol de gran importancia para mantener el equilibrio en los ecosistemas, que nos permite subsistir de manera saludable, entre ello tenemos que son base para el control de plagas, son comida para otras especies, y ayudan a la descomposición de la materia orgánica para permitir que el suelo se nutra, que es importante para el crecimiento de las plantas evitando así la erosión y degradación de la superficie de tierra (Housel, 2010).

### <span id="page-18-2"></span>**2.1.5 USO DE INVERTEBRADOS COMO BIOINDICADORES**

El estudio en la actualidad de los invertebrados bioindicadores nos permite estudiar la calidad que se encuentra un ecosistema sin alterarla, por la abundancia, variedad y por la facilidad que tienen en reproducción, sin olvidar que tienen un cómodo acceso para su colección, conservar y analizar, siendo así que se los incluyen como indicadores que nos

colaboran con datos de sucesos que no pueden ser vistos directamente, y que pueden sólo se dan en condiciones fijas como el pH, mineralización, altura, temperatura (Rivera *et al*, 1997).

El aumento exponencial de la agricultura, turismo y urbanización provoca la fragmentación de ecosistemas contribuyendo así la disminución de la diversidad de especies, es aquí que los bioindicadores cumplen un rol fundamental, es decir se analizará a dicho grupo para observar la intensidad de cambio y la correlación que existe con la intensidad de alteración al hábitat por los estrés ambientales; las especies indicadoras se las clasifica en organismos que ante las perturbaciones ambientales aumenta su mortalidad (detectores), organismos que sufren un crecimiento poblacional por la pérdida de competencia (explotadores) y organismos que acumulan en sus tejidos ciertos contaminantes siendo persistentes a ellos (acumuladores). Existe agrupaciones de bioindicadores que se los basa por su importancia ecológica que son: las especies bandera que llaman la atención por la belleza que presentan, las especies centinelas muestran caracteres similares al ser humano y por la sensibilidad ante contaminantes químicos o toxinas, y las especies claves que por su abundancia juegan un papel fundamental en la conservación de un hábitat (Zambrano *et al*, 2014).

### <span id="page-19-0"></span>**2.1.6 INSECTOS HEMIMETÁBOLOS**

Los insectos han requerido de un largo período evolutivo, y que se han dado de varias formas de metamorfosis, en el caso de los insectos hemimetabólicos o conocidos como insectos con metamorfosis incompleta, ya que su ciclo de vida empieza a partir de una larva o ninfas donde sus características morfológicas son semejantes a la de un adulto, se van desarrollando a través de mudas hasta alcanzar su estado adulto y genitales perfectamente completos. Todo ocurre gracias a que se secreta una hormona juvenil (ecdisteroides) permitiendo que exista la muda a larvas más grandes, para el desarrollo de la banda germinal embrionaria y para el crecimiento anisométrico se requiere del ala larvaria almohadilla (Konopova et al., 2011).

Los hemimetábolas abarca grupos como los Orthópteros, Blattodeas, Dermápteros y los Hemipteros ya que no presentan un estadío de pupa en su ciclo de vida, otras de las diferencias que presentan entre su etapa de ninfa ante las adultas son los órganos provisionales como el aparato respiratorio, ojos compuestos y porque se da vista de inicios del desarrollo de alas, la mayoría de los casos los órdenes son considerados también como grupos bioindicadores ya que comprenden muchas plagas (Bellés, 2009).

### <span id="page-20-0"></span>**2.1.7 ORDEN HEMIPTEROS-BIOINDICADORES**

Insectos que se halla en quinto lugar como grupo más grande después de coleóptera, díptera, hymenoptera y lepidóptera, la forma de alimentación es de hábitos que van de la fitofagia hasta la depredación, donde también encierran ectoparasitismo y hematofagia. La mayoría son conocidas por ser plagas de plantas cultivables o silvestres, y hasta por ser vectores de enfermedades al ser humano, existiendo una gran variedad de hemípteros conocidos por su gran diversidad y abundancia entre las cuales tenemos a la Cicadellidae que aproximadamente están reconocidas 22.000 especies, siendo ésta considerada como un bioindicador de gran importancia para la fitosanitaria de los ecosistemas. Indicando que los Hemipteros abarcan cuatro grandes grupos: Heteróptera, Auchenorrhyncha, Sternorrhyncha y Coleorrhyncha (Forero, 2008).

Los Hemipteros son caracterizados principalmente por sus alas y por sus piezas bucales, ya que son conocidas por poseer una alimentación en función de succión, convierten sus piezas bucales en estructuras alargadas para poder picar e inyecta su saliva, alimentándose de la papilla resultante, se indica en la figura 1 (Mata *et al*., 2011).

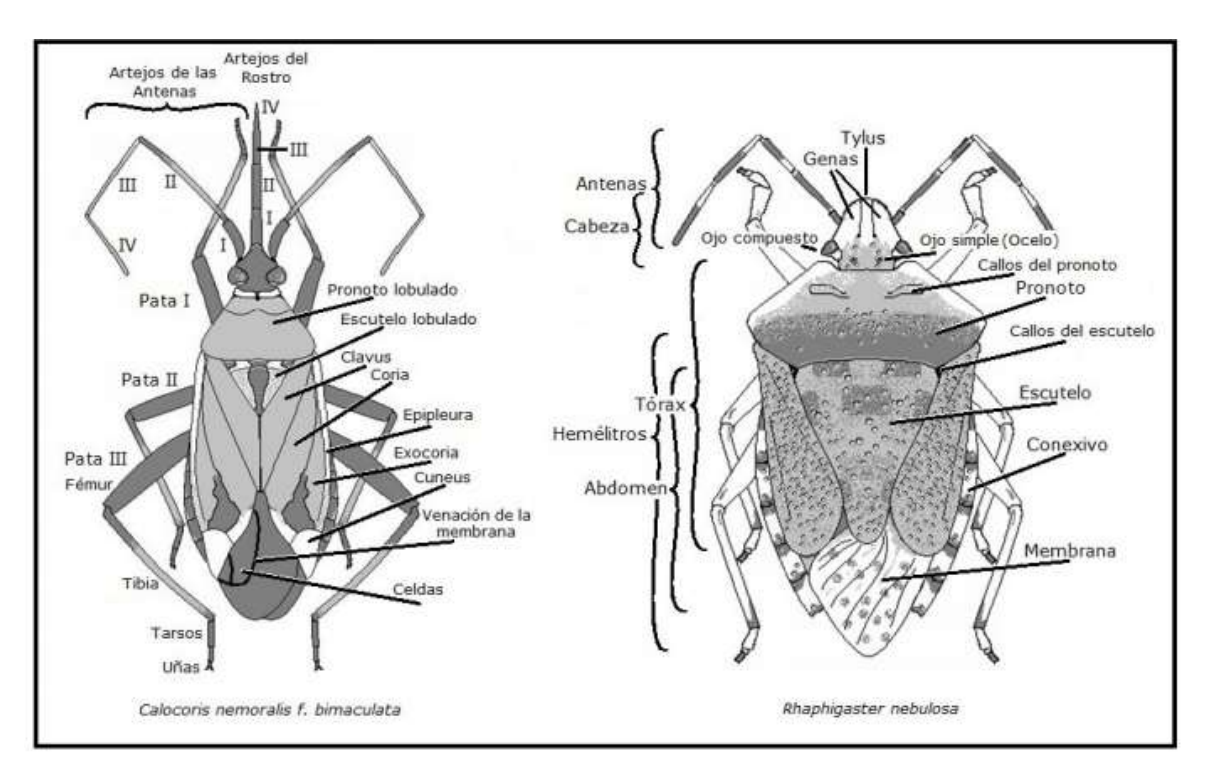

<span id="page-20-1"></span>*Figura 1.-* Morfología de los Hemipteros.

Existen especies como las Coccoidea que son de relevancia para su estudio ya que llegan a ser fitófagos succívoros debilitando o matando a la vegetación al quitarle la savia o inyectarle algún virus, sin olvidar que para existen casos que para facilitar su transporte se hacen con sus escamas una forma simbiótica con otros insectos como puede ser las hormigas (Ramos *et al*., Serna, 2004).

### <span id="page-21-0"></span>**2.1.8 TIPOS DE ALIMENTACIÓN EN LOS HEMIPTEROS**

La alimentación de los Hemipteros se clasifica en: Fitófagos**:** Son los Hemipteros que poseen una alimentación en base a las plantas, musgos y líquenes, y que pueden ser considerados plagas para la agricultura y para las diferentes plantaciones forestales. Familias que pertenecen son: Aleyrodidae, Pentatomidae, Miridae, Aphididae, Alydidae, Cercopidae, Cicadellidae, Membracidae, Ryparochromidae. (Mata *et al*., 2011).

Detritívoros: Hemipteros que se alimentan de las pequeñas partículas resultantes de la descomposición de residuos sólidos, es decir de la materia orgánica que proviene de desintegración de los organismos vivos ya sean animales, plantas entre otros. Familias que pertenecen son: Aradidae (Hanson *et al*., 2010).

Polenáfagos: Los que se alimentan del polen de las flores.

Zoófagos: Son Hemipteros que se caracterizan por poseer una alimentación de artrópos y vertebrados.

Hematófagos: Los que se alimentan de sangre, y son vectores que producen enfermedades que afectan a los seres humanos y animales. Familia como la Ryparochromidae (Mata et al., 2011).

## <span id="page-21-1"></span>**2.1.9 IMPORTACIA ECOLÓGICA DE LOS HEMIPTEROS EN LOS ECOSISTEMAS TROPICALES.**

Los Hemipteros tienen una división alimentaria desde ser fitófagos, detritívoros, polenófagos, zoófagos, zoofitófagos hasta ser hematófagos, de los que una gran parte son considerados como plagas para la agricultura, y plantaciones forestales entre ellos se puede mencionar a las familias Cicadellidae, Cercopidae, Aphidida, Alydidae, Cercopidae, Membracidae siendo causantes de necrosis y debilitamiento por succionar grandes volúmenes de fluidos (Gamboa, 2006). Sin embargo, existen familias que pertenecen al orden Hemiptera como la Aradidae que viven bajo los troncos caídos, corteza, ramas caídas y hongos de soporte, su alimentación es de la materia orgánica en descomposición (micelios o cuerpos fructíferos de hongos que se pudren en la madera) ya sea de restos vegetales o animales (Gamboa, 2006).Cabe mencionar que, dentro de la familia Alydidae hay especies fitófagas, consideradas como especies simbióticas para el género *Burkholderia* adquiridas del suelo, las cuales hacen que estas bacterias (*Burkholderia*) puedan continuar con la infección de cultivos después del invierno y ayudan a la dispersión de la misma, especialmente en el caso de *Riptortus pedestris* (Jung, Doo-Hyung, 2019)

### <span id="page-22-0"></span>**2.1.10 METODOLOGÍA DE MUESTREO APLICADOS A BIOINDICADORES**

El método a usar para la investigación es uno de los más comunes para conocer la abundancia, densidad, riqueza y composición de los órdenes de los invertebrados, siendo uno de los componentes claves para crear un inventario o evaluación ambiental sobre la biodiversidad de los insectos terrestres, una de las características que posee es que son fáciles de aplicar, produce un alto número de muestras y una amplia gama de los taxones, además los factores que pueden alterar ente el muestreo son el diámetro de la trampa, uso de conservación, cebo, material de construcción y hasta la composición de la estructura del suelo por lo que se es requerido el estudio de dichos factores para disminuir el grado de deficiencia en la trampa de caída o conocidas como pitfall trapping, posterior de tres días se recolectará las muestras en tubos de ensayos de 50ml llenados como una cuarta parte de alcohol al 96%, con una tela de organza  $10x10$  cm, cada frasco con su debida identificación (Fecha, un código en función a la parcela y tratamiento) (Ward *et al*., 2001).

## <span id="page-23-0"></span>**CAPITULO III**

## <span id="page-23-1"></span>**3. MATERIALES Y MÉTODOS**

### <span id="page-23-2"></span>**3.1 LOCALIZACIÓN**

La siguiente investigación se llevó acabo en el Centro de Investigación, Posgrado y Conservación Amazónica (CIPCA) que se encuentra ubicada en el kilómetro 42 en Cantón de Santa Clara entre la Provincia de Pastaza y Arosemena Tola Provincia de Napo, que se halla adyacente a la desembocadura del río Anzu y Piatúa, con una altitud de 580 a 1120 msnm, la precipitación oscila entre 1000 a 4000 mm, la temperatura promedio anual es de 18,6°C, y el paisaje se caracteriza por la presencia de bosque secundario y primario (CIPCA, 2013; Hernanz *et al*., 2014). El estudio se llevó a cabo en la parcela alta que presenta un suelo coluvial con una textura franco con una humedad de 61,40% ubicado a 150 metros en línea recta al río Piatúa, y en la parcela baja presenta un suelo aluvial con una textura de franco arcilloso con una humedad 49,20% que se encuentra a 10 metros en línea recta al río Piatúa (Malucin & Romero, 2016), donde se encontrarán plantaciones de *Myroxilon balsamun* y *Ocotea quixos*, se muestra en la figura 1.

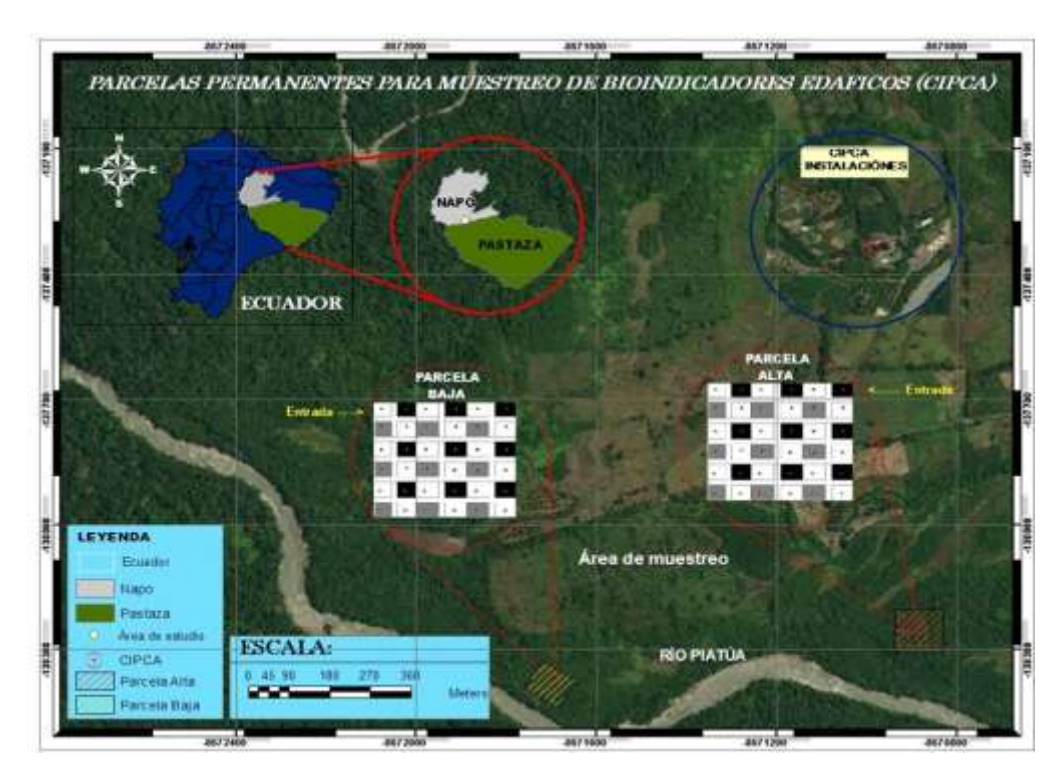

<span id="page-23-3"></span>*Figura 2.-*Ubicación de las parcelas para la realización del proyecto, CIPCA

### <span id="page-24-0"></span>**3.2 TIPO DE INVESTIGACIÓN**

La investigación se basó en los siguientes tipos:

Exploratoria: Obtuvo información en revisión de fuentes literarias.

Descriptiva: Se describe las características del grupo bioindicador el orden Hemíptera.

Experimental: Análisis de las características del orden Hemíptera en referencia al suelo.

### <span id="page-24-1"></span>**3.4 MÉTODOS DE INVESTIGACIÓN**

Se considera los siguientes:

Método cuantitativo: Clasificación de las muestras por una base de datos, midiendo los valores del orden Hemiptera con el resto de los grupos.

Método comparativo: Se analiza los valores del orden Hemíptera hallados en dos diferentes parcelas, en cada una se diferencian un suelo que posee biochar y el otro no.

### <span id="page-24-2"></span>**3.5 MATERIALES Y EQUIPOS UTILIZADOS**

### <span id="page-24-3"></span>**3.5.1 MATERIALES DE CAMPO**

- Cuaderno
- Lápiz
- Platos de plásticos
- Tarrinas de plásticos
- Palillos
- Tubos de ensayo de 45 ml

### <span id="page-25-0"></span>**3.5.2 MATERIALES Y EQUIPOS EN EL LABORATORIO**

- Pinzas
- Piceta
- Alcohol
- Tubos de ensayo de 1,25 ml
- Lápiz
- Hojas de papel bon
- Espuma flex
- Computador
- Estereoscopio

### **3.6 METODOLOGÍA DE INVESTIGACIÓN**

#### <span id="page-25-1"></span>**3.6.1 FASE DE CAMPO**

La investigación que se llevó a cabo en dos parcelas que tuvieron la misma distribución en plantaciones, enmiendas y bajo las mismas estaciones: En la parcela alta (PA) que posee un suelo coluvial y en la parcela baja (PB) que posee un suelo aluvial, con tres tipos de enmienda una con biocarbón 1 (B1) manufacturado con un pH de 10,17, con biocarbón 2 (B2) tradicional con un pH de 8,8 y de control (C ) con una separación de 5cm dentro de una dimensión de 10x10m. En las parcelas se hallarán las plantaciones de *Myroxilon balsamun, Ocotea quixos* y un espacio donde se asoció las dos especies de cultivo, donde interviene respectivamente las enmiendas, el muestreo se llevó acabo en dos años: En el 2017 se realizó dos muestreos en una estación intermedia en el mes de julio con un período de pluviosidad intermedia (390 mm) y el soleado en el mes de septiembre con un período de baja pluviosidad (260 mm), y en el 2018 se realizó tres muestreos que fue en un período lluvioso en el mes de abril con período de alta pluviosidad (470 mm), mes de julio con período de pluviosidad intermedia (390 mm) y el soleado en el mes de septiembre con un período de baja pluviosidad (260 mm), los datos fueron tomados de los análisis de 10 años que se realizaron en la estación de Puyo y Tena (INAMHI, 2017). Se llevó a cabo un muestreo sistemático, que consistía en colocar en cada tratamiento una trampa de caída, o más conocida como pitfall trapping, donde para su recolección se hizo uso de tubos de ensayo de 50 ml con una tela de organza de 10x10 cm con alcohol al 96%, dando un total de 36 muestras recolectadas en cada parcela, en el que se analizaron de manera estacional (1 año) y efecto (2 años) (Ward et al., 2001). El muestreo se basó en el Contrato de acceso a los

recursos genéticos del Programa de Investigación Científica Denominado: "Ecosistemas, Biodiversidad y Conservación de Especies, Invertebrados e Interacciones" celebrado entre el Ministerio del Ambiente, a través de la Subsecretaría de Patrimonio Natural; y, la Universidad Estatal Amazónica (MAE, 2018).

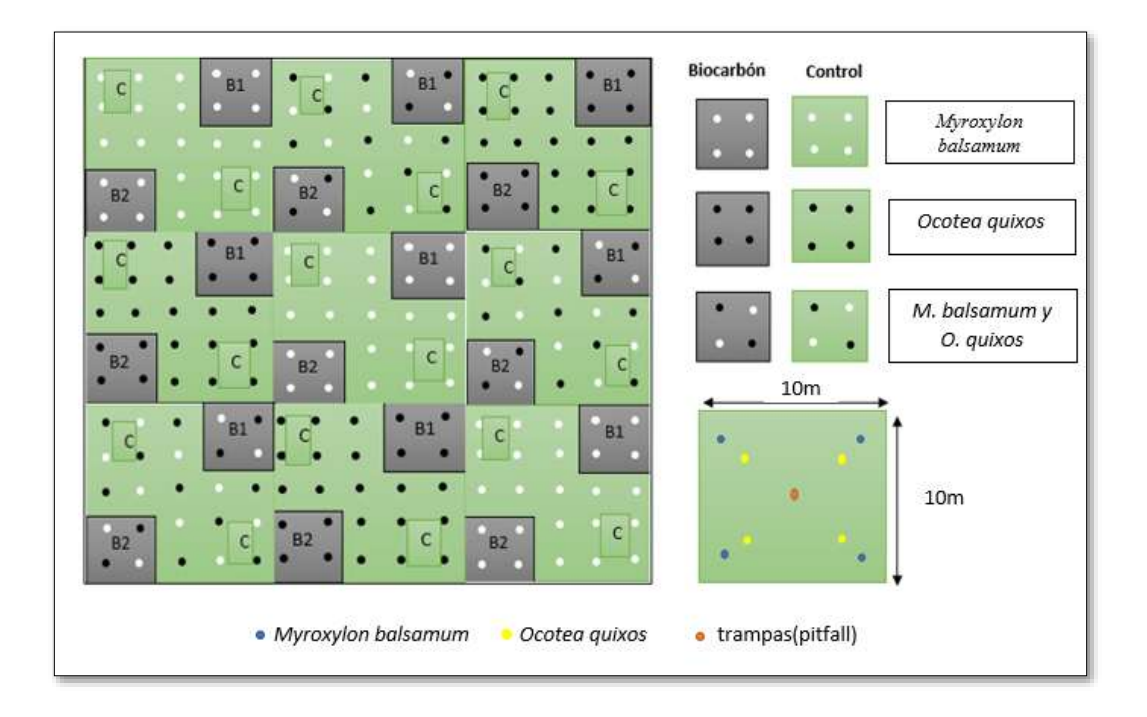

*Figura 3*.-Ubicación de las parcelas con sus enmiendas y plantaciones.

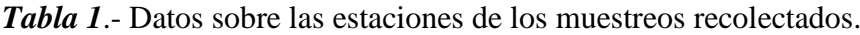

<span id="page-26-1"></span>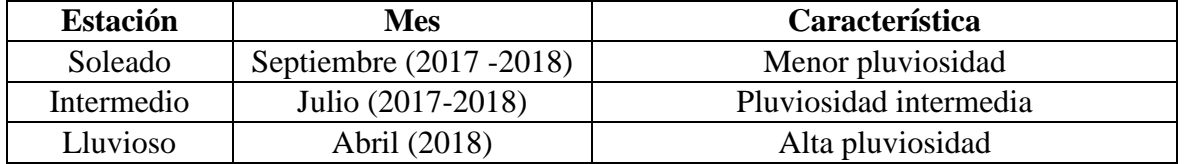

### <span id="page-26-0"></span>**3.6.2 FASE DE LABORATORIO**

Las muestras recolectadas se preservaron, clasificaron e identificaron en el Laboratorio de Ecología Tropical Natural y Aplicada (LETNA) en el Centro de Investigación, Posgrado y Conservación Amazónica (CIPCA), para llevar a cabo su agrupación se hace uso de frasco de 2, 5, 15, 25 y 50 ml en dependencia al tamaño de los insectos recolectados. Las muestras se los clasificaron a nivel de órdenes y morfoespecies con la ayuda de un estereoscopio que permite ver de forma tridimensional a los insectos ya que posee una observación binocular (Cárdenas *et al*, 2015). Posteriormente se observaron claves taxonómicas de Reginfo et al., (2011); Gnezdilo *et al*., (2018); Mata *et al*., (2011) para realizar la identificación de las familias del orden Hemiptera (Sternorryncha, Heteroptera y Auchenorryncha), observando

sus partes características de maneras dorsal y ventral para reconocer el pronoto, antenas, alas, garras, entre otros.

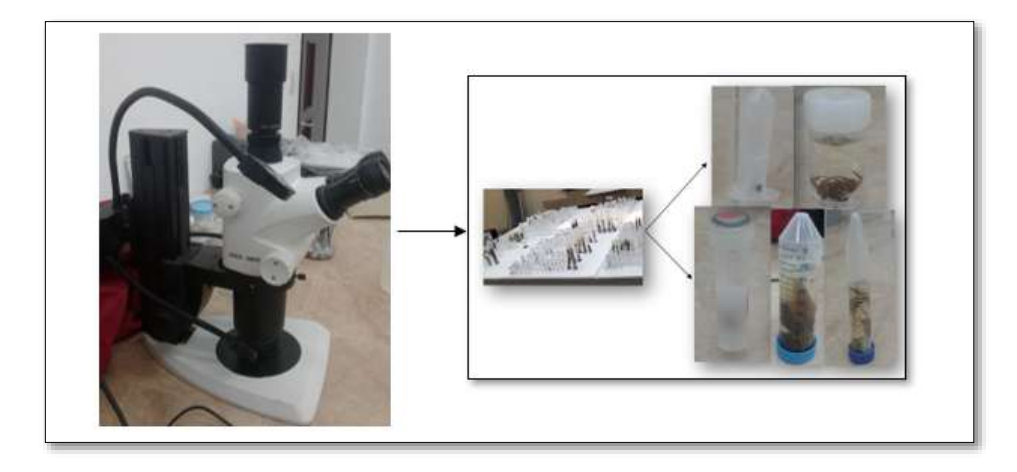

*Figura 4.-* Proceso de clasificación de los insectos hemípteros en suborden, morfoespecies y familias en Laboratorio.

### <span id="page-27-1"></span><span id="page-27-0"></span>**3.6.3 ANÁLISIS ESTADÍSTICO**

Para el estudio de la base de datos y poder adquirir los resultados requeridos se manejó el Microsoft Excel 2013 (xlsx) para observar los porcentajes de cada familia en función a los parámetros establecidos, también se requirió para transformarlo en Texto (delimitados por tabulaciones) en formato de txt, para usarlo en el programa de RStudio que permite una estadística no paramétrica, puesto que la estadística paramétrica hace una referencia que la población de la muestra extraída sea supuestamente normal, sin embargo en este caso no dependen de una función de distribución inicialmente definida, sino de los datos observados (Fuchs *et al*., 2015; Rincón, 2017).

# <span id="page-28-0"></span>**CAPÍTULO IV**

## <span id="page-28-1"></span>**4. RESULTADOS Y DISCUSIÓN**

Se trabajó en los insectos Hemimetábolos, específicamente en las familias del orden Hemiptera, identificando la función de las familias en el ecosistema bajo la acción de las enmiendas de biocarbón para un proceso de restauración ecológica.

A continuación, se dividió la información en dos grupos, la primera donde se posee diferente pluviosidad (estación) y la segunda en la variación que presentaron los invertebrados durante dos años (efecto de dos tiempos 2017-2018).

## <span id="page-28-2"></span>**4.1 COMPARACIÓN DE FAMILIAS DEL ORDEN HEMIPTERA EN LOS MESES QUE EXISTE DIFERENCIA DE PLUVIOSIDAD (2018).**

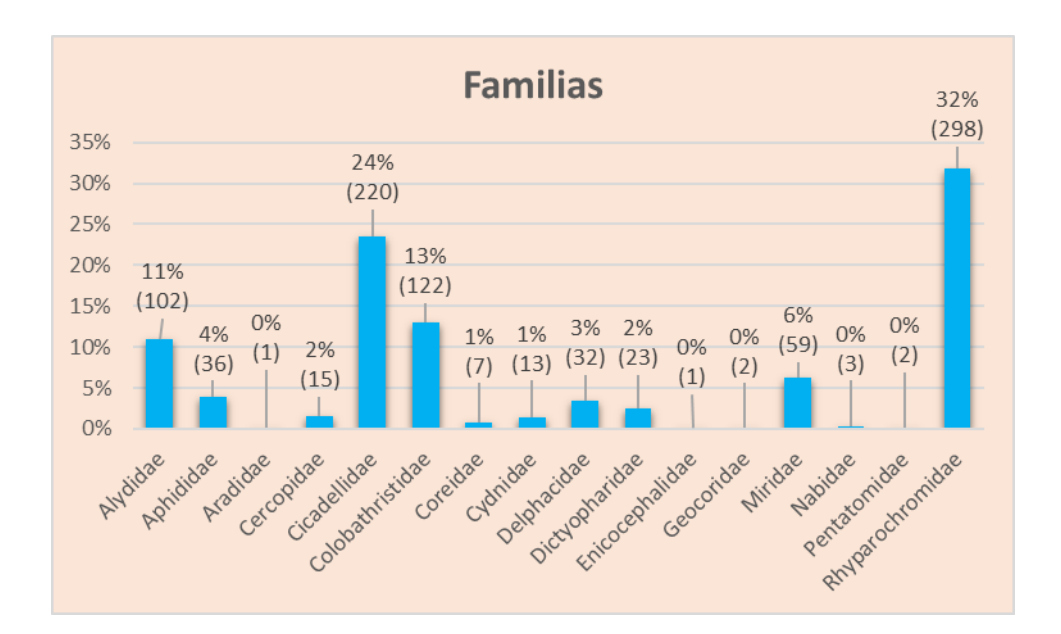

<span id="page-28-3"></span>*Figura 5*.- Composición general de porcentajes de familias Hemipteras en el año 2018.

En general las familias con mayor representatividad en el orden Hemiptera es el Rypharochromidae ya que posee 298 individuos (32%), siendo seguida con 220 individuos la Cicadellidae (24%), la Colobathristidae con 122 individuos (13%), la Alydidae en tercer lugar con 102 individuos (11%), finalmente se observa a Miridae con 59 individuos (6%), y las familias restantes como la Aphididae, la Delphacidae, la Dictyopharidae, la Cercopidae, la Cynidae, la Coreidae, la Aradidae, Nabidae, Geocoridae, Enicocephalidae y la Pentatomidae poseen menor a 6% en representatividad en el año de muestreo (Fig.5).

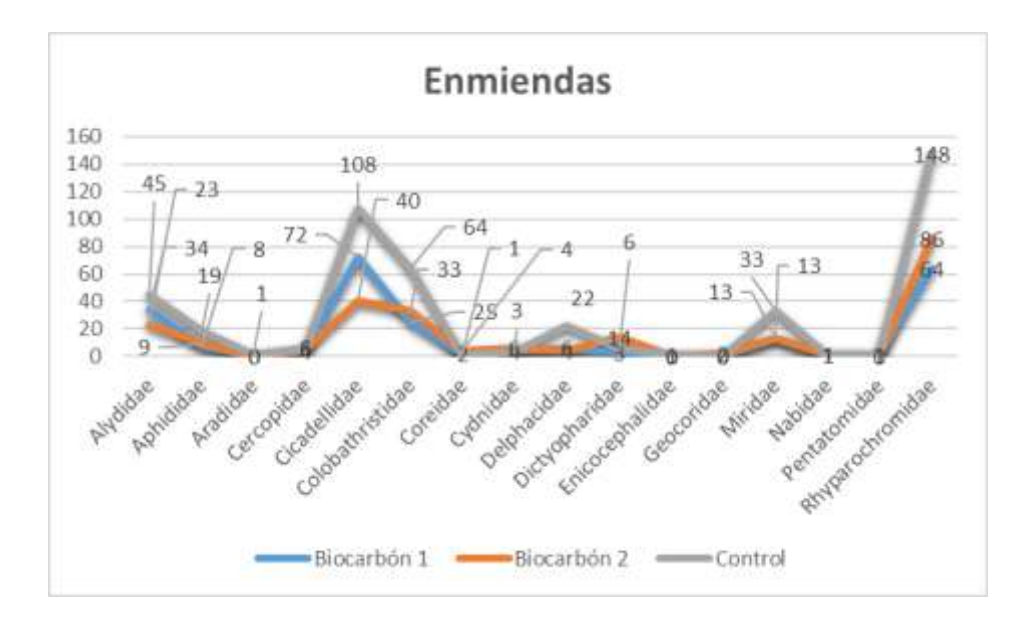

<span id="page-29-0"></span>*Figura 6*.- Composición de Familias Hemiptera correspondiente a la enmienda en el año 2018.

La Cicadellidae es la más abundante en B1 con 72 individuos, seguida por Rhyparochromidae con 64 individuos, Alydidae con 34 individuos y luego se observa la Colobathristidae con 25 individuos. Mientras que la familia Rhyparochromidae es la más abundante en el B2 con 86 individuos y C con 148 individuos en él, en segundo lugar se observa la familia Cicadellidae con 40 individuos en B2, con 108 individuos en C, seguida por la familia Colobathristidae con 33 individuos y en el C con 64 individuos. Alydidae es la cuarta en importancia, contando con 23 individuos en B2, con 45 individuos en B2. Finalmente contamos con Miridae, que presenta 13 individuos en el B2, y en C con 33 individuos. El resto de las familias (Fig.6).

### **4.1.1 COMPARACIÓN DE LAS FAMILIAS DEL ORDEN HEMIPTERA EN FUNCIÓN: PLUVIOSIDAD, ENMIENDA, SUELO.**

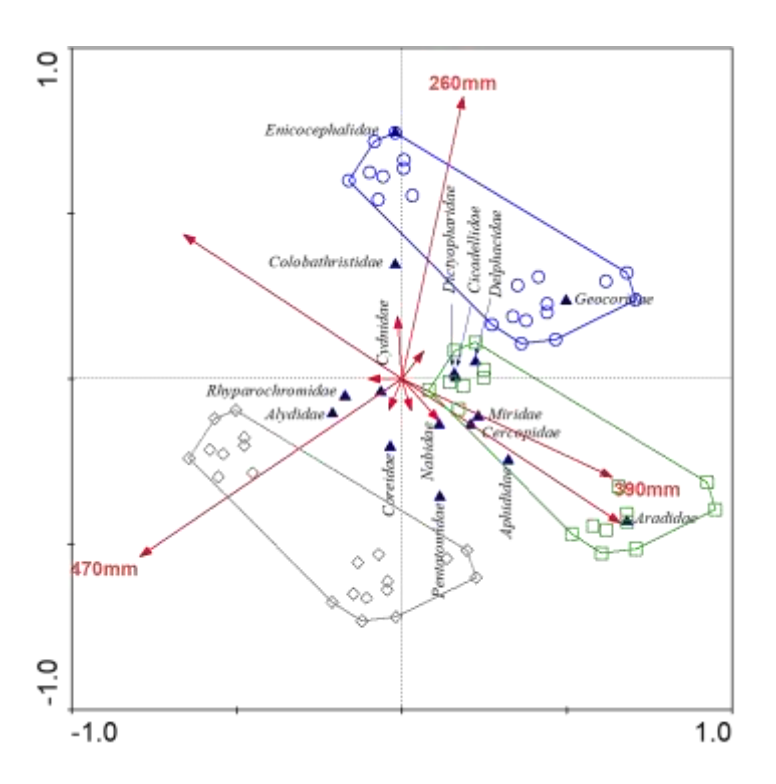

<span id="page-30-0"></span>*Figura 7.-* Comparación de familias Hemiptera correspondiente al grupo precipitación. En el gráfico se observa asociaciones de las familias en función a las variaciones de pluviosidad: la alta pluviosidad (470mm) está conformado por la Enicocephalidae y Geocoridaeidentificado e identificada por el color morado, pluviosidad intermedia (390mm) está conformado por Aradidae, Aphididae, Miridae y Cercopidae e indentificada por el color verde. Mientras que el de baja pluviosidad se encuentra identificado por el color gris y no posee ninguna familia (Fig.7).

En los resultados estadísticos multivariados se puede observar que dentro del grupo de datos que se analizan los meses de variación de precipitación en un año (470mm, 390mm, 260mm), la pluviosidad tiene un valor significativo (LRT= 113.86; P=0.001), que se puede apreciar en la tabla 2. En el análisis univariado de este grupo se encontró que las familias que presentan variaciones significativas son Alydidae (LRT= 19.913; P=0.001), Colobatrhistidae (LRT=31.05; P=0.001) y Rhyparochromidae (LRT=15.265; P=0.007). El suelo (Parcela Coluvial – PC y Parcela Aluvial – PA), para este grupo de datos, en los análisis multivariados indica un valor significativo (LRT= 104.86; P=0.001), en el estudio univariado, las familias con grado significativo son nuevamente Alydidae (LRT=14.175; P=0.001), Colobathristidae (LRT=32.817; P=0.001) y Rhyparochromidae (LRT=35.701; P=0.001). Los árboles (Ocotea quixos – T1, Myroxylon balsamum – T2, Asocio – T3) en estudio, para el análisis multivariado, muestran un valor significativo (LRT=53.42; P=0.013) apreciándose en la tabla 2, sin presentar ninguna familia con un nivel significativo en el estudio univariado.

En la interacción de suelo con estaciones muestra un valor significativo (LRT=47.56; P=0.012), y la familia que representa esa significancia es Alydidae (LRT=14.147; P=0.017) en el análisis univariado. Es por ello que se procedió a separar los niveles de suelo (Parcela Coluvial – PC y Parcela Aluvial – PA) y pluviosidad (470mm, 390mm, 260mm). Las interacciones triples y cuádruples se pueden valorar en la tabla 2 y anexos

En el análisis multivariado de la parcela coluvial (PC) dentro de los datos del grupo pluviosidad se indica que en la estación hay variaciones significativas (LRT= 100.94; P=0.001), en el análisis univariado se observa que las familias que presentan valores significativos son Alydidae (LRT= 29.952; P=0.001), Colobathristidae (LRT= 18.163; P=0.001) y Rhyparochromidae (LRT= 19.893; P=0.001), y en la parcela aluvial (PA) dentro de los datos del grupo pluviosidad se indica que en la estación hay variaciones significativas en las estaciones (LRT= 60.41; P=0.002), en el análisis univariado se observa que la familia que presentan valores significativos es Colobathrisitidae (LRT= 15.982; P=0.004). En el estudio multivariado de pluviosidad alta (470mm) se mira que el suelo poseen un grado significativo (LRT= 82.42; P=0.001), en el estudio univariado las familias con diferenciaciones significativas son Alydidae (LRT= 20.858; P=0.001), Colobathristidae (LRT= 20.151; P=0.001) y la Rhyparochromidae (LRT= 26.46; P=0.001), y los arboles posee variaciones significativa en el estudio multivariado (LRT= 41.35; P=0.037), las demás interacciones se puede visualizar en anexos; En la pluviosidad intermedia (390mm) y baja pluviosidad (260mm) no poseen variaciones significativas. En la observación multivariada de la PC470 existe varianza significativa en la interacción de enmienda y árboles (LRT= 56.86; P=0.008), pero no hay ninguna diferencia significativa en la observación univariada, y con respecto PC390, PC260 no muestra ningún cambio significativo. En el análisis multivariado de la PA470 existe diferencia significativa en árboles (LRT= 31.02; P=0.041), en el PA390 se observa valores significativos en la interacción de enmienda y árboles (LRT= 45.61; P=0.045), sin presentar ninguna familia con un nivel significativo en el estudio

univariado. Mientras que en la PA260 no indica ningún cambio significativo. Las demás interacciones se pueden evaluar en los anexos.

|                                   | Res.Df | Df.diff        | Dev    | Pr( > Dev) |        |
|-----------------------------------|--------|----------------|--------|------------|--------|
| (Intercept)                       | 215    |                |        |            |        |
| <b>SUELOL</b>                     | 214    | $\mathbf{1}$   | 104.86 | 0.001      | ***    |
| ARBOLESL                          | 212    | 2              | 53.42  | 0.013      | $\ast$ |
| ENMIENAL                          | 210    | 2              | 33.86  | 0.403      |        |
| <b>ESTAL</b>                      | 208    | $\overline{2}$ | 113.86 | 0.001      | ***    |
| SUELOL: ARBOLESL                  | 206    | 2              | 17.21  | 0.837      |        |
| SUELOL: ENMIENAL                  | 204    | 2              | 21.64  | 0.749      |        |
| ARBOLESL: ENMIENAL                | 200    | 4              | 67.34  | 0.065      |        |
| SUELOL: ESTAL                     | 198    | $\overline{2}$ | 47.56  | 0.012      | *      |
| ARBOLESL: ESTAL                   | 194    | 4              | 66.21  | 0.074      |        |
| ENMIENDL: ESTAL                   | 190    | 4              | 52.01  | 0.318      |        |
| SUELOL: ARBOLESL: ENMIENAL        | 186    | 4              | 52.74  | 0.020      | $\ast$ |
| SUELOL: ARBOLESL: ESTAL           | 182    | 4              | 45.80  | 0.020      | *      |
| SUELOL: ENMIENDL: ESTAL           | 178    | 4              | 29.69  | 0.411      |        |
| ARBOLESL: ENMIENDL: ESTAL         | 170    | 8              | 58.66  | 0.328      |        |
| SUELOL: ARBOLESL: ENMIENDL: ESTAL | 162    | 8              | 46.92  | 0.001      | ***    |

*Tabla 2.-*Análisis multivariado en el grupo de precipitación*.*

En México se conoce muy poco sobre la existencia la familia Cicadelidae, debido a las condiciones climática ya que las bajas temperaturas al Norte del país hacen que la maleza muera dejando a estos individuos sin refugio para sobrevivir (Zachrisson, 2018; Valésquez et al., 2016).

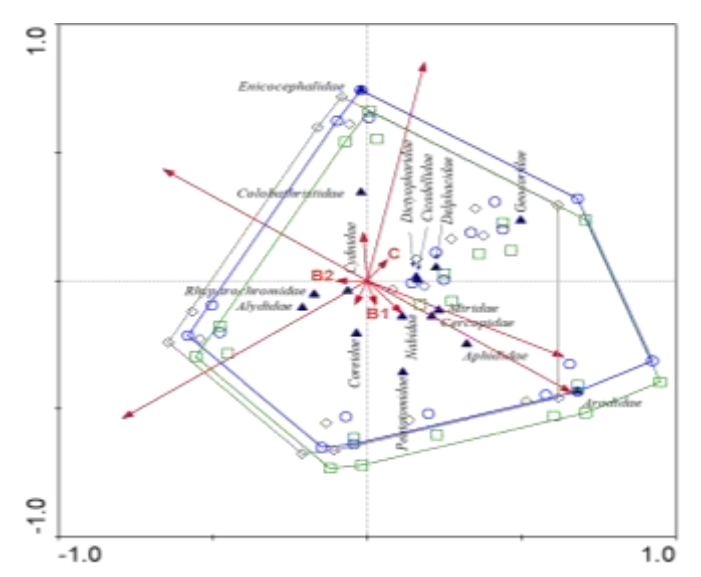

<span id="page-32-0"></span>*Figura 8.-* Comparación de las familias en las enmiendas: Biocarbón1 (C1), Biocarbón2 (B2) y Control (EC) en el grupo precipitación.

Las familias del orden Hemiptera en función a la enmienda en los análisis multivariados no muestra variaciones significativas, que se puede observar en la tabla 2. La Familia Alydidae está generalmente asociada a las leguminosas y en su mayoría son consideradas como plagas ya que poseen una alimentación fitófago, pero estudios realizados en Corea del Sur indica que existe funciones simbióticas beneficiosas con bacterias Burkolderia que se hallan en el suelo como fijadores de Nitrógeno, que permite el crecimiento vegetal y la rizoremediación, hasta permite la degradación de hongos, ya que biocontrola las bacterias que se hallan en el intestino del Hemiptero, pudiendo cumplir un rol importante en la agricultura (Fig.8) (Jung et al., 2019; Bolívar et al., 2016).

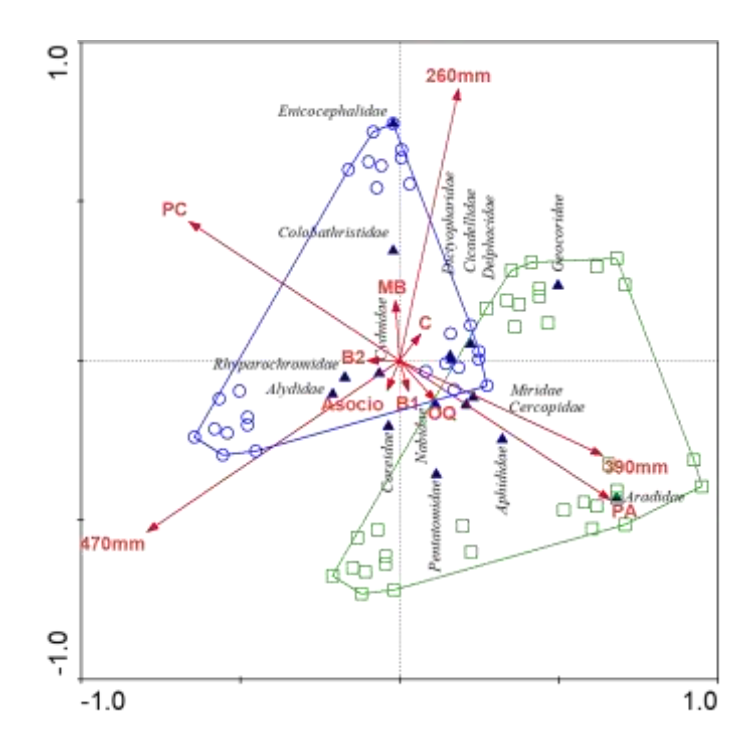

<span id="page-33-0"></span>*Figura 9.-* Comparación de familias Hemiptera correspondiente al grupo precipitación en función a: Suelo, estaciones, enmiendas y árboles.

En el gráfico se indican todos los factores en estudio, para visualizar lo cambios que surgen durante el proceso de las variaciones de pluviosidad. En la parcela coluvial (PC) sobresalen las familias Colobathristidae, Alydidae, y Rhyparochromidae identificados por el color morado, caracterizándose por su alimentación fitófaga, sin embargo la Rhyparochromidae también se lo encuentra en los excrementos de las aves o de otros seres vivos, lo suelen identificar asimismo como arborícolas ya que se los puede localizar en hojarasca, frutos abiertos que se encuentran aún en la planta (Fig.9) (Mohamed et al., 2013).

En la parcela aluvial (PA) son originados por las vertientes y drenajes naturales del río, formando terrazas y piedemonte andino, las familias que se centran más son Aradidae, Aphididae, Pentatomidae y Geocoridae e identificadas por el color verde (Medina et al., 2013). En Brasil hubo estudios sobre la Aleyrodidae que produce grandes pérdidas económicas para cultivos como el algodón, soja, tomate, frijol ya que se alimenta de su floema o lo infestan con sus bacterias impidiendo crecimiento (Días et al, 2019), otro estudio realizado en Colombia en plantaciones de yuca se observa una reacción endosimbiótica convirtiéndolo en huésped para transmitir de forma más viral sus bacterias (Gómez et al., 2019).

## <span id="page-34-0"></span>**4.2 LA COMPARACIÓN DE LA ABUNDANCIA DE LAS FAMILIAS DEL ORDEN HEMIPTERA A LO LARGO DE DOS AÑOS (2017-2018) DE MUESTREO (TIEMPO).**

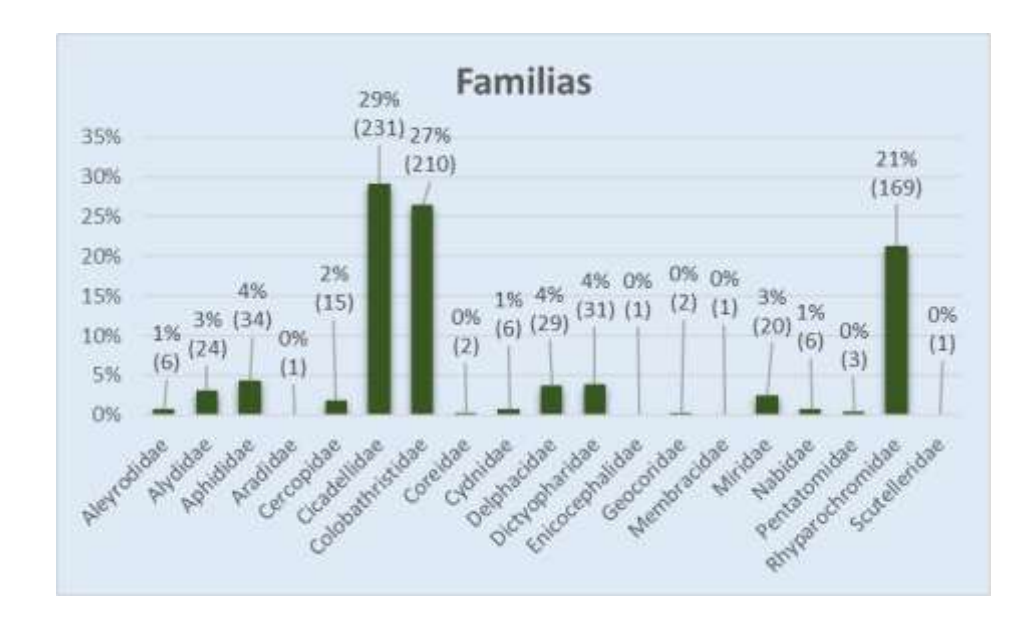

<span id="page-34-1"></span>*Figura 10.-* Composición general de porcentajes de familias Hemipteras a lo largo de dos años (2017-2018)

En el gráfico se visualiza a las familias con mayor predominancia del orden Hemiptera que son Cicadellidae con 231 individuos (29%), Colobathristidae con 210 individuos (27%), seguida como tercer lugar Rypharochromidae con 169 individuos (21%), y las familias restantes como la Aleyrodidae, Alydidae, Aphididae, Delphacidae, Dictyopharidae, Cercopidae, la Cynidae, la Coreidae, la Aradidae, Nabidae, Geocoridae, Enicocephalidae, Membracidae, Miridae, Scutelleridae y la Pentatomidae poseen menor a 5% en representatividad a lo largo de dos años de muestreo de muestreo.

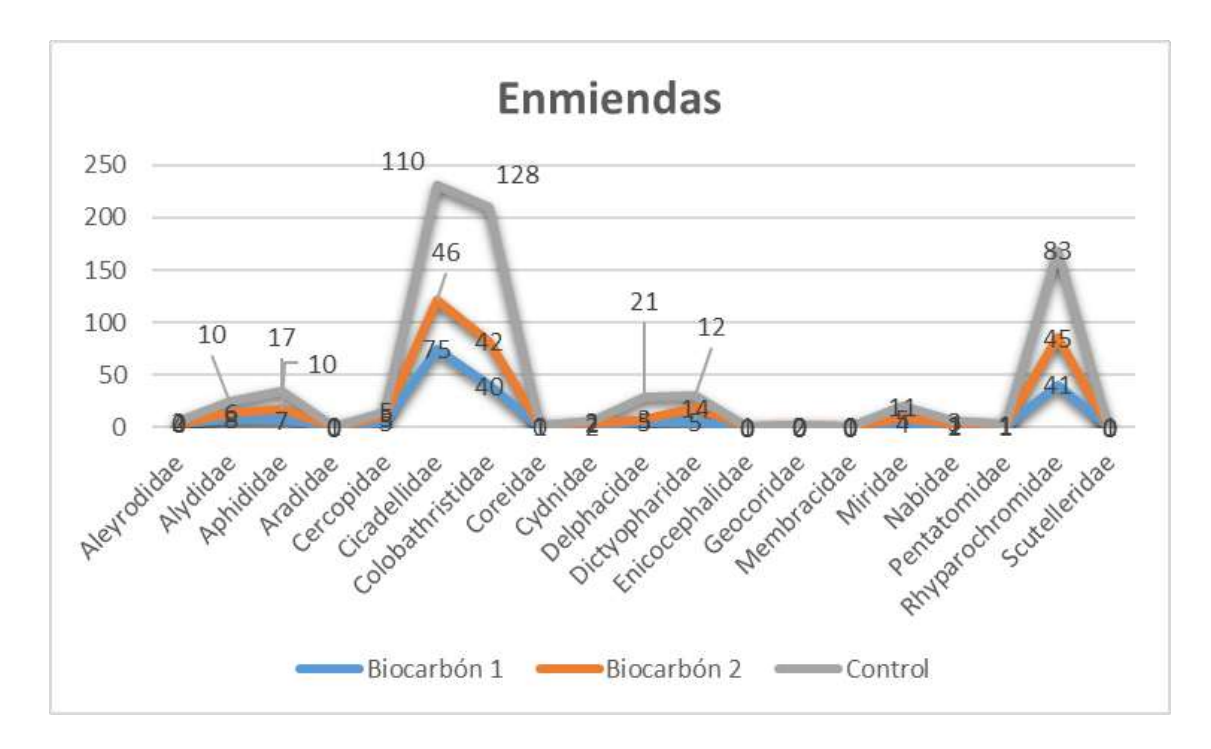

<span id="page-35-0"></span>*Figura 11.-* Composición de Familias Hemiptera correspondiente a la enmienda a lo largo de dos años (2017-2018)

La Cicadellidae es la más abundante en B1 y B2 con 75 individuos y 46 individuos respectivamente, seguida por la Rhyparochromidae con 41 individuos en el B1 y con 45 individuos en el B2, en tercer lugar está la Colobathristidae con 40 individuos en el B1 y con 42 individuos en el B2. Mientras que en el C con 128 individuos se observa a la Rhyparochromidae, en segundo lugar, se observa la familia Cicadellidae con 110 individuos en C. Alydidae es la cuarta en importancia, contando con 23 individuos en B2, con 45 individuos en B2. El resto de las familias (Fig.11).
## **4.2.1 COMPARACIÓN DE LAS FAMILIAS DEL ORDEN HEMIPTER EN FUNCIÓN: TIEMPO, ENMIENDA Y SUELO.**

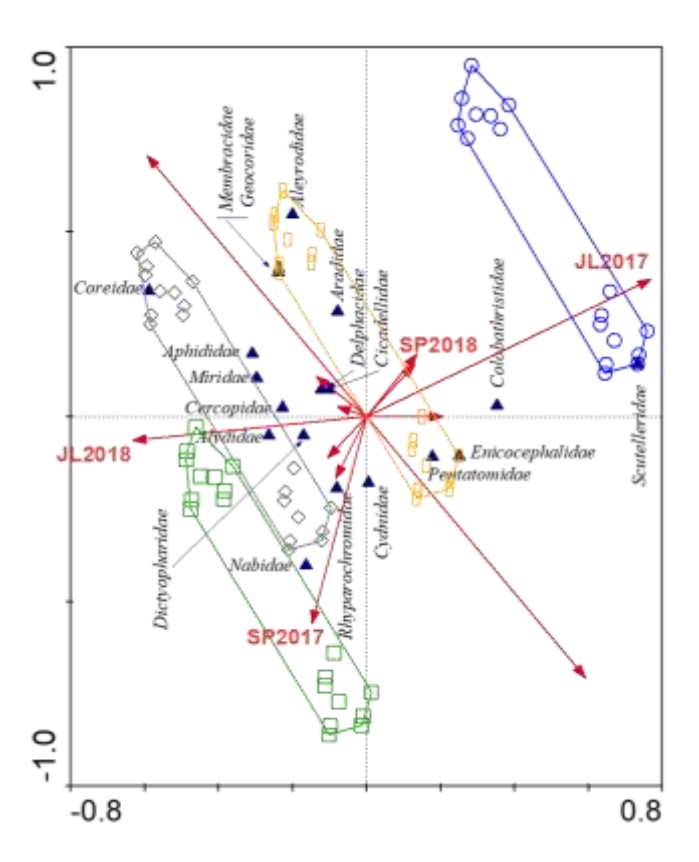

*Figura 12.-* Comparación de familias Hemiptera correspondiente a los dos años de muestreo (tiempo).

En el gráfico se observa asociaciones de las familias a lo largo de dos años (tiempo): en el mes de julio del 2017 está conformado por la Scutelleridae e identificada por el color morado, el mes de septiembre del 2017 no está conformado por ninguna familia se identificada por el color verde. El mes de julio del 2018 està conformado por Coreida y Alydidae e identificada por el color gris y mientras que el mes de septiembre del 2018 se encuentra identificado por el color amarillo y conformada por Membracidae, Geocoridae, Aradidae y Pentatomidae (Fig.7).

En los resultados estadísticos multivariados se puede observar que dentro del grupo de datos que se analizan en el tiempo de dos años (Julio: 2017-2018; Septiembre: 2017-2018), el tiempo tiene un valor significativo (LRT= 319.9; P=0.001), se puede apreciar en la tabla 3. En el análisis univariado de este grupo se encontró que las familias que presentan variaciones significativas son Alydidae (LRT= 19.913; P=0.001), Cicadellidae (LRT= 50.873; P=0.001), Colobatrhistidae (LRT= 41.772; P=0.001), Delphacidae (LRT= 28.645; P=0.001), Miridae

(LRT= 27.195; P=0.001) y la Rhyparochromidae (55.3; P=0.007). El suelo (Parcela Coluvial – PC y Parcela Aluvial – PA), para este grupo de datos, en los análisis multivariados indica un valor significativo (LRT= 118.2; P=0.001), en el estudio univariado, las familias con grado significativo son Colobathristidae (LRT= 55.578; P=0.001) y la Rhyparochromidae  $(LRT = 23.556; P=0.001).$ 

En la interacción de suelo con el tiempo posee un grado de significancia (LRT= 62.4; P=0.012) y la familia que representa esa significancia es Rhyparochromidae (LRT= 24.182; P=0.017) en el análisis univariado. Es por ello que se procedió a separar los niveles de suelo (Parcela Coluvial – PC y Parcela Aluvial – PA) y pluviosidad (Julio: 2017-2018; Septiembre:2017-2018). Las interacciones triples y cuádruples se pueden valorar en la tabla 2 y anexos. Las de tres interacciones se puede valorar en la tabla 3 y anexos.

En el análisis multivariado de la parcela coluvial (PC) dentro de los datos a lo largo de dos años se indica que el tiempo hay variaciones significativas (LRT= 227.51; P=0.001), en el análisis univariado se observa que la familia con niveles significativos son Alydidae (LRT= 25.739; P=0.001), Cicadellidae (LRT= 44.398; P=0.001), Colobatrhistidae (LRT= 34.194; P=0.001), Delphacidae (LRT= 17.782; P=0.002) y Rhyparochromidae (LRT=42.677; P=0.001). En la interacción de los árboles con la enmienda hay varianza significativa (LRT= 64.59; P=0.001) pero no se hallan familias con diferencias significativas en el análisis univariado. En la parcela aluvial (PA) el análisis multivariado señala que tiene variaciones significativas en el tiempo (LRT= 227.51; P=0.001), en el análisis univariado se observa que la familia con niveles significativos son Alydidae (LRT= 25.739; P=0.001), Cicadellidae (LRT= 44.398; P=0.001), Colobatrhistidae (LRT= 34.194; P=0.001), Delphacidae (LRT= 17.782; P=0.001) y la Rhyparochromidae (LRT=42.677; P=0.001). Mientras que en la interacción de los árboles con enmiendas hay grado de significancia (LRT=64.59; P=0.004) pero no se encuentran familias con diferencias significativas en el análisis univariado.

En el estudio multivariado del mes de Julio del 2107 se mira que el suelo poseen un grado significativo (LRT=  $43.16$ ; P=0.001), en el estudio univariado la familia con diferencias significativas es Colobathristidae (LRT= 34.79; P=0.001), y la interacción del suelo con árboles posee variaciones significativa en el estudio multivariado (LRT= 11.98; P=0.034), las demás interacciones se puede visualizar en anexos; En el mes de Septiembre del 2017 se visualiza que el suelo poseen un grado significativo (LRT= 56.99; P=0.001), en el estudio univariado las familias con diferencias significativas son la Colobathristidae (LRT= 8.916;

P=0.023) y Rhyparochromidae (LRT= 35.882; P=0.001). En la observación multivariada del mes de Julio del 2018 existe varianza significativa en el suelo (LRT= 27.35; P=0.014), pero no hay ninguna diferencia significativa en la observación univariada. El análisis multivariado en el mes de septiembre del 2018 muestra cambio significativo en el suelo (LRT= 58.08; P=0.001), en el análisis univariado familias con grados significativos que son la Colobathristidae (LRT= 17.055; P=0.001) y Rhyparochromidae (LRT= 15.38; P=0.001), y en la interacción de árboles con enmienda tiene una variación significativa (LRT= 48.13; P=0.024), sin ninguna diferencia en las familias en el análisis univariado.

En la interacción PCJL17se obtiene una varianza significativa (LRT= 17.168; P=0.038), pero sin ninguna familia con diversificaciones significativas en el análisis univariado y en el PCSP17, PCJL18, PCSP18, PA4470, PASP17, PAJL18, PASP18 no hay ninguna diferencia significativa. Las demás interacciones se pueden evaluar en los anexos

|                                     | Res.Df | Df.diff        | Dev   | Pr( > Dev) |        |
|-------------------------------------|--------|----------------|-------|------------|--------|
| (Intercept)                         | 287    |                |       |            |        |
| <b>SUELOL</b>                       | 286    | 1              | 118.2 | 0.001      | ***    |
| <b>TIEMPOL</b>                      | 283    | 3              | 319.9 | 0.001      | ***    |
| ARBOLESL                            | 281    | $\mathfrak{p}$ | 51.1  | 0.112      |        |
| <b>ENMIENDL</b>                     | 279    | $\overline{2}$ | 34.9  | 0.672      |        |
| SUELOL: TIEMPOL                     | 276    | 3              | 62.4  | 0.001      | ***    |
| SUELOL: ARBOLESL                    | 274    | 2              | 18.3  | 0.733      |        |
| TIEMPOL: ARBOLESL                   | 268    | 6              | 56.7  | 0.367      |        |
| SUELOL: ENMIENDL                    | 266    | $\mathfrak{p}$ | 17.4  | 0.850      |        |
| TIEMPOL: ENMIENDL                   | 260    | 6              | 68.5  | 0.102      |        |
| ARBOLESL: ENMIENDL                  | 256    | 4              | 75.5  | 0.024      | $\ast$ |
| SUELOL: TIEMPOL: ARBOLESL           | 250    | 6              | 45.1  | 0.003      | ***    |
| SUELOL: TIEMPOL: ENMIENDL           | 244    | 6              | 29.7  | 0.045      | $\ast$ |
| SUELOL: ARBOLESL: ENMIENDL          | 240    | 4              | 40.1  | 0.007      | $***$  |
| TIEMPOL: ARBOLESL: ENMIENDL         | 228    | 12             | 47.4  | 0.435      |        |
| SUELOL: TIEMPOL: ARBOLESL: ENMIENDL | 216    | 12             | 25.2  | 0.023      | *      |

*Tabla 3*.-Análisis multivariados en el tiempo de dos años (2017-2018)

La Familia Alydidae está generalmente asociada a las leguminosas y en su mayoría son consideradas como plagas ya que poseen una alimentación fitófago, pero estudios realizados en Corea del Sur indica que existe funciones simbióticas beneficiosas con bacterias Burkolderia que se hallan en el suelo como fijadores de Nitrógeno, que permite el crecimiento vegetal y la rizoremediación, hasta permite la degradación de hongos, ya que biocontrola las bacterias que se hallan en el intestino del Hemiptero, pudiendo cumplir un rol importante en la agricultura (Jung et al., 2019; Bolívar et al., 2016).

Los Coreidae se alimentan de angiospermas y gimnospermas por medios de la xilema, frutos, semillas en desarrollo y semillas maduras, aunque se les considere como plagas en México se analiza a la Catorhintha como un bioindicador de ecosistemas peturbados ya que las plantas hospederas (Nyctaginacea-árboles, arbustos) son asociadas a sitios desmontados, carreteras y vías ferroviarias (Báez *et al*., 2014).

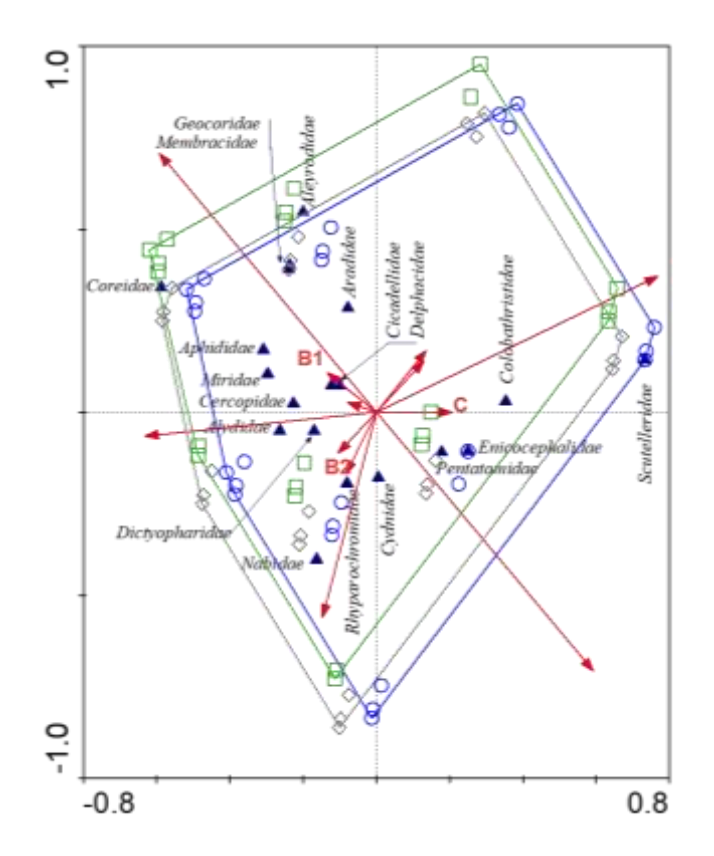

*Figura 13.*- Comparación de las familias en las enmiendas: Biocarbón1 (C1), Biocarbón2 (B2) y Control (EC) en lo largo de dos años (tiempo).

Las familias del orden Hemiptera en función a la enmienda en los análisis multivariados muestra variaciones significativas en la interacción de árboles y enmienda tiene grados de significancia (LRT= 75.5; P=0.024) que se puede observar en la tabla 3, y sin ninguna familia que posea diferenciaciones significativas en el estudio univariado. La Aradidae carecen de piezas bucales para perforación por lo que hacen succión directa, la mayoría se localizan en las cortezas de los árboles y se alimentan de los hongos totalmente que están en descomposición en la madera, ramas muertas que todavía no están disecadas. Sin olvidar que sus estadíos dependen de la temperatura, es decir en estaciones de verano (Coscarón et al, 2015).

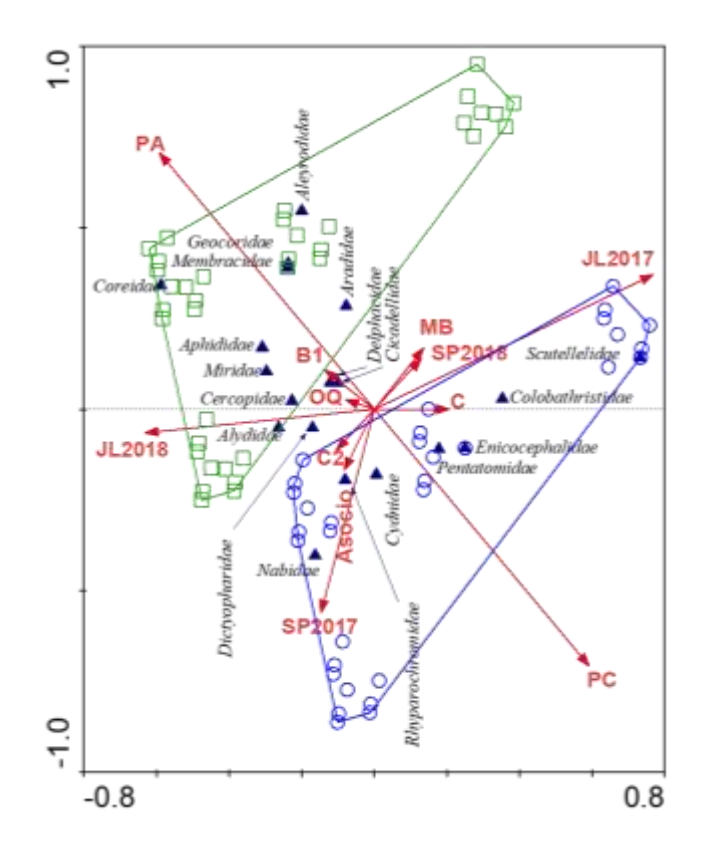

*Figura 14.-* Comparación de familias Hemiptera correspondiente a dos años (2017-2018) en función a: Suelo, tiempo, estaciones, enmiendas y árboles.

En general se observa todos los factores y niveles para tomar un punto de referencia para ver los efectos que existe en los dos años analizados: Julio (2017-2018), Septiembre (2017- 2018), concluyendo que las variaciones surgen en referencia a las parcelas (tipo de suelo) y los tiempos. La figura señala que existe siete familias en la parcela alta (PC): Cydnidae, Colobathristidae, Enicocephalidae, Nabidae, Pntatomidae, Rhyparochromidae y Pentatomidae e identificada por el color morado. En comparación que en la parcela baja (PA) se hallan nueve familias: Aphididae, Alydidae, Aleyrodidae, Aradidae, Coreida, Cercopidae, Geocoridae, Membracidae y Miridae e identificada por el color verde, según los análisis realizados durante los dos años establecidos.

En Mexico se realizó un estudio de sobre los heterópteros en plantaciones de *Pinus pseuddostrobus* y *Cupressus* lusitánica, donde la Miridae puede repoblar en poco tiempo sitios alterados o defaunados, su dispersión es alta debido a que es capaz de explotar una variedad de recursos por su alimentación fitófaga o depredadora generalista siendo, si aumentan o disminuyen se le considera un cambio en la disposición de recursos naturales o factores ambientales (Mora *et al*., 2017).

Los Pentatomidae es una familia que succiona la savia de las plantas perjudicando en su desarrollo y se les halla en la basura con los bosques, pero de una manera cumplen una función mutualista con las hormigas conocida como trofobiosis, debido a que los Hemipteros al segregan gotas conformados por un líquido azucarado conocido como ligamaza convirtiéndose como una fuente de nutrientes para las hormigas por lo cual los cuidaran mientras se alimentan de la planta (Fernández, 2003).

Las familias Cercopidae (consume la xilema) y Membracidae son los que forman trifobiosis con las hormigas ya que, al momento de alimentarse la planta, se hallan indefensos y no ser así depredados por otro organismo vivo (Fernández, 2003).

#### **4.2.2 COMPARACIÓN DE MORFOESPECIES A LO LARGO DE DOS AÑOS.**

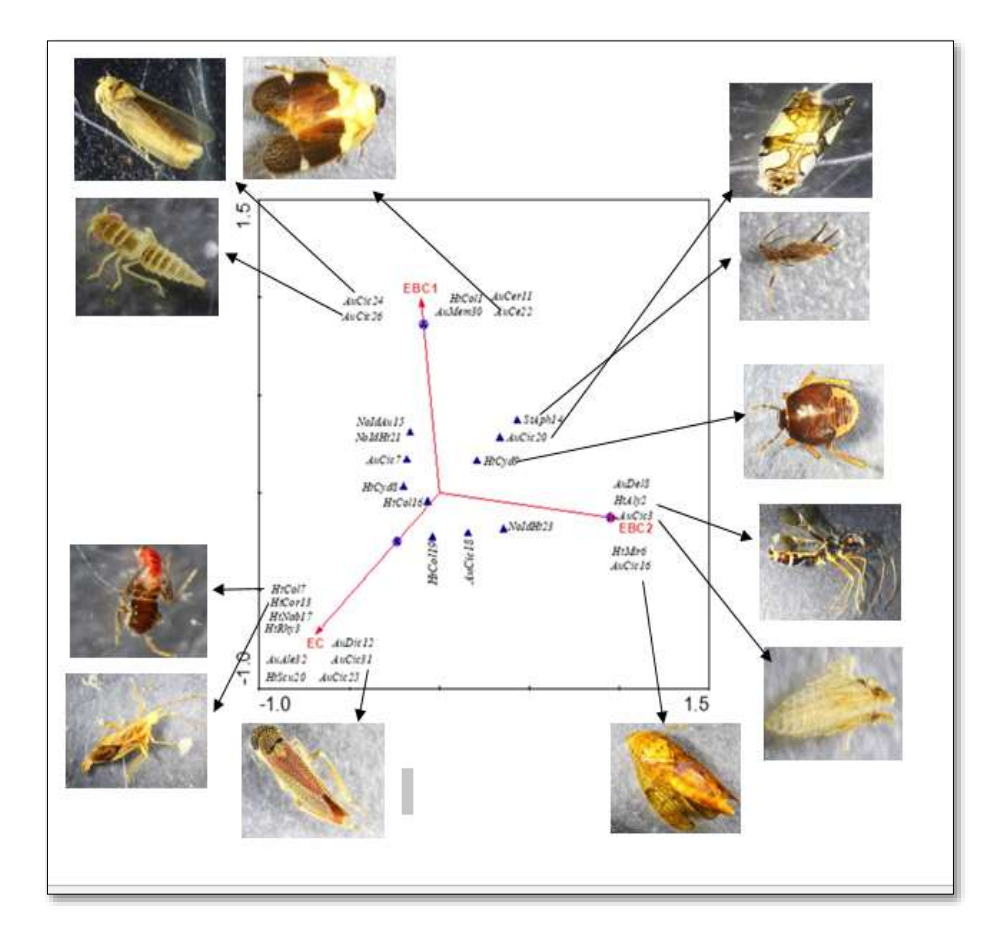

#### **Jul-2017**

*Figura 15.-* Análisis por morfoespecies del mes de julio del 2017

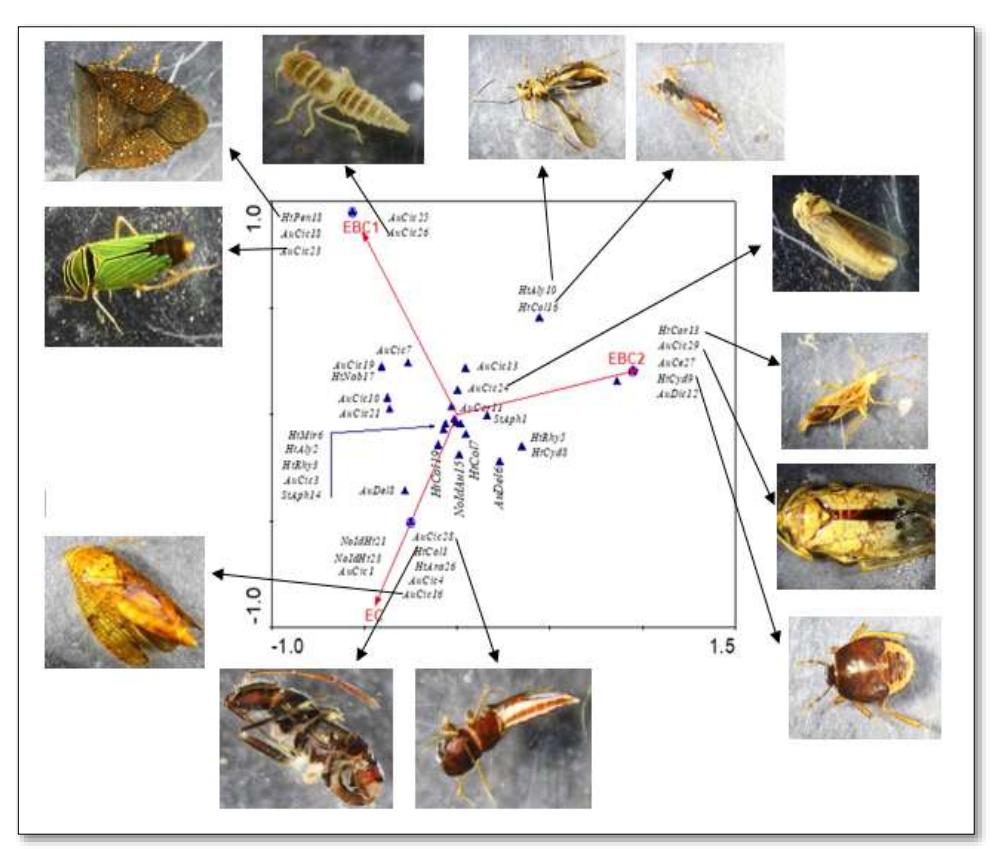

**Jul-2018**

*Figura 16*.- Análisis por morfoespecies del mes de julio del 2018.

En General se puede observar que existe en Julio del 2017 existe morfoespecies únicas en las enmiendas, en el Biocarbón 1 (EBC1) están: AuCic24, AuCic26, HtCol1, AuCer11, AuMem30, AuCer22; en el Biocarbón 2 (EBC2) las que se hallan son: AuDe18, HtAly2, AuCic16, AuCic3; en el Control (EC) se observan la HtCol7, HtCor13, HtNab17, AuAle32, HtSen20, AuDic12, AuCic31, AuCic25, y algunas se hallan tanto en Biocarbón 1 y Biocarbón 2 de las cuales son: HtCyd9, StAph14, AuCic20 (Fig.15). Mientras que en Septiembre de 2018 en el Biocarbón 1 (EBC1) están: HtPen18, AuCic18, AuCic25, AuCic26, AuCic23; en el Biocarbón 2 (EBC2) las que se hallan son: HtCor13, AuCic29, AuCer37, AuCyd9, AuDic12; en el Control (EC) se observan la AuCic1, AuCic28, HtCol1, HtAra26, AuCic4, AuCic16, y algunas se hallan tanto en Biocarbón 1 y Biocarbón 2 de las cuales son: HtAly10, HtCol16, AuCic13, AuCic23, AuCer115 (Fig.16).

**Sep-2017**

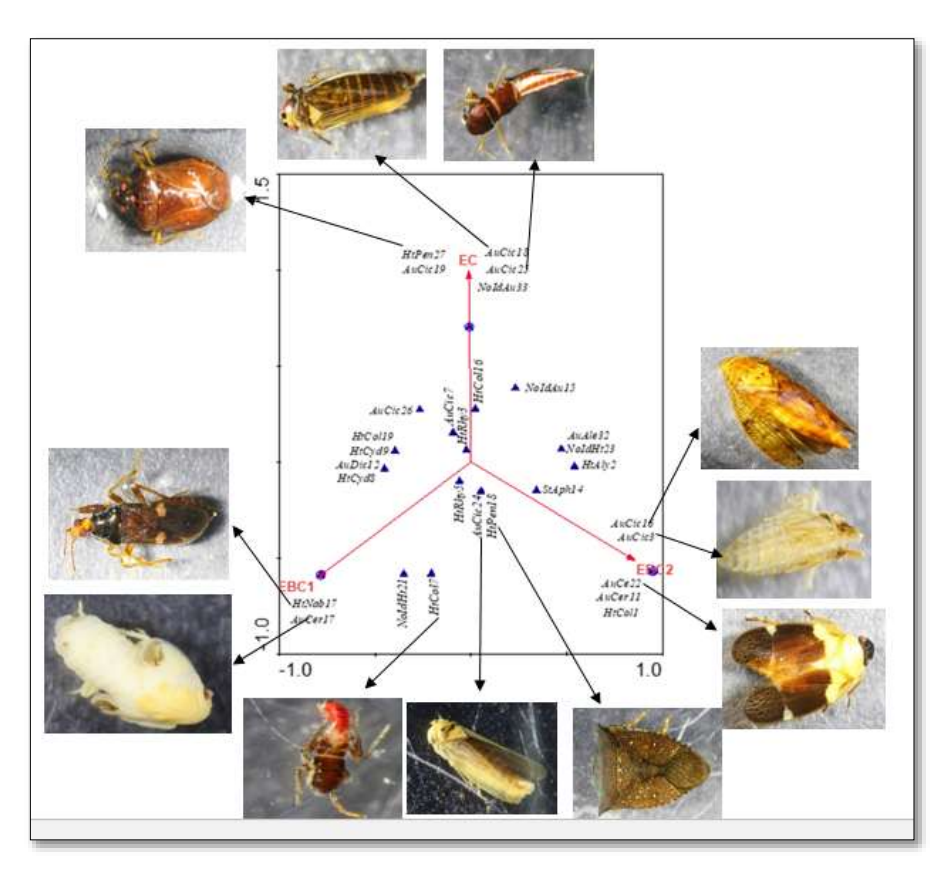

*Figura 17.-* Análisis por morfoespecies del mes de septiembre del 2017.

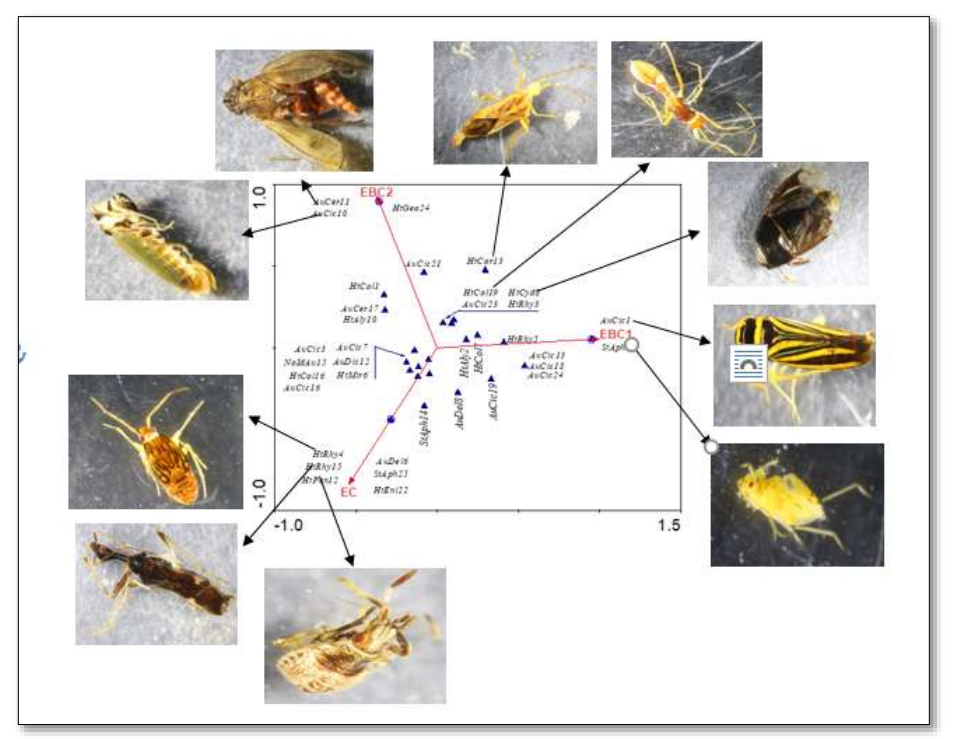

**Sep-2018**

*Figura 18.-* Análisis por morfoespecies del mes de septiembre del 2018.

En General se puede observar que existe en Julio del 2017 existe morfoespecies únicas en las enmiendas, en el Biocarbón 1 (EBC1) están: HtNab17, AuCer17; en el Biocarbón 2 (EBC2) las que se hallan son: AuCer22, AuCer11, HtCol1, AuCic16, AuCic3; en el Control (EC) se observan la HtPen27, AuCic19, AuCic18, AuCic25, y algunas se hallan tanto en Biocarbón 1 y Biocarbón 2 de las cuales son: HtCol17, HtRhy5, AuCic24, AtPen18 (Fig.17). Mientras que en septiembre de 2018 en el Biocarbón 1 (EBC1) están: StAph1, AuCic1; en el Biocarbón 2 (EBC2) las que se hallan son: AuCic10, AuCer11, HtGeo24; en el Control (EC) se observan la AuCic1, AuCic28, HtCol1, HtAra26, AuCic4, AuCic16, y algunas se hallan tanto en Biocarbón 1 y Biocarbón 2 de las cuales son: StAph14, AuDel5, AuCer19, HtAly2, HtCol7, AuCic13, AuCic18, AuCic24 (Fig.18). Es de gran importancia conocer las especies da los subórdenes de Heteróptera y Auchenorrhyncha, debido que permite tener información a los daños económicos que provoca a en la agricultura, y para realizar posteriores investigaciones referente o relacionados al tema .

# **CAPÍTULO V**

## **5. CONCLUSIONES Y RECOMENDACIONES**

## **5.1 CONCLUSIONES**

- Los Heterópteros con las familias Rhyparochromidae, Colobathristidae, Miridae y Alydidae se encontraron con mayor variación significativa ya sea en el grupo de precipitaciones como en el tiempo de dos años, mientras que en el suborden Auchenorrhyncha fueron las familias Cicadellidae y Delphacidae. En el suborden Sternorrhyncha no hubo variaciones significativas.
- La Cicadellidae en los análisis realizados se hallaron 18 morfoespecies, es considerada como bioindicador porque tiene un amplio rango de hospedero silvestres como cultivables, y en tiempos de invierno se refugian en las malezas. También las familias Aradidae y Coreida son bioindicadores de ecosistemas perturbados por actividades antropogénicas.
- En la enmienda no hay varianzas significativas en relación al orden Hemiptera, ya que el número de individuos son aproximadamente las mismas en el Biocarbón 1, Biocarbón 2 y Control, aunque sean fitófagos no existe aumento en ningún tratamiento.
- En función a la estación (470mm, 390mm, 260mm) se obtuvieron 936 individuos, y en el estudio que se realizó en dos años (2017-2018) se obtuvieron 792 individuos, indicando que el mes de abril con alta pluviosidad (470mm) proporciona un número de individuos notable para que los resultados totales tengan diferencias significativas.
- Existe una incidencia por parte de la vegetación ya que permite que la Cicadellidae aumente en el ecosistema, ya que les sirve como refugio para desarrollar su ciclo de vida.

#### **5.2 RECOMENDACIONES**

- ✓ Se recomienda hacer más investigaciones sobre el estado ninfa del orden Hemiptera para conocer con más claridad la clasificación y sus funciones ecológicas en ese ciclo fenológico.
- $\checkmark$  Se recomienda realizar análisis más minuciosos sobre microorganismos que se hallan en el suelo o forman parte de las plantas y pueden interactuar con los Hemipteros como un bioindicador.
- $\checkmark$  Se recomienda llevar acabo análisis de la variedad de vegetación que se halla fuera y dentro del area de estudio.

# **CAPITULO VI 6.1 BIBLIOGRAFÍA**

Báez, J.S., Cervantes, L.P. (2014). Estados inmaduros y fenología de *Catorhintha apicalis scrutatos* (Hemiptera: Heteroptera: Coreidae) en Michoacán, México. Biología Tropical. 62(2). 579-587.

Bellés, X. (2009). Origen y evolución de la metamorfosis de los insectos. *Instituto de Biología Evolutiva*. Barcelona. 9. Recuperado de <http://digital.csic.es/bitstream/10261/43781/1/2009-Belles-Libro%2520Darwin.pdf>

Bolívar, H.J., Contreras, M.L., & Teherán, G.L. (2016). Burkholderia tropica bacterium with great potential for use in agricultura. TIP. 19(2). 102-108.

Cabrera, G. (2012). La Macrofauna edáfica como indicador biológico del estado de conservación/pertubación del suelo. Pastos y Forrajes. Cuba. 35(4).12.

Cárdenas Quiroga, E.A., Morales Martín, L.Y., & Ussa Caicedo, A. (2015). La estereoscopia, métodos y aplicación en diferentes áreas del conocimiento. *Ciencia y Tecnología.* 13(16). 201-219.

CIPCA. (2013). Centro de Investigación, Posgrado y Conservación Amazónica. Recuperado de https://www.uea.edu.ec/cipca/index.php/home/mision-vision/2013-09-24-08-38-45.

Ciriaco, S., Diniz, M.V., Plattau, T.C., & Klunk, G.A. (2019). Leaf-litter entomofauna as a parameter to evaluate areas under ecological restoration. Floresta e Ambiente, 26(2). 11.

Concilco, A. E., Moreno, R.A., García, C.M., Quiroga, G.H., & García, O.A. (2018). Influencia de biocarbón aplicado al suelo sobre atributos de rendimiento y calidad de avena forraje. Terra Latinoamericana. 8.

Coscarón, M.C., Contreras, E. (2015). True bugs (Heteroptera) of de Neotropics. Flat bugs (Aradidea). 15. 423-458.

Días, T.T., Trevisan, H., Corvalho, A. (2019). Incidencia *Bemisia tabaci* Gennadius (Aleyrodidae, Aleyrodinae) en cuatro fragmentos del Bosque Atlántico. Acta Agronómica 86(7). 361-369.

Duque, G.E., Escobar, C.E. (2016). Geomecánica para ingenieros. Recuperado de http://www.bdigital.unal.edu.co/53252/85/introduccion.pdf

Escalante Rebolledo, A., Pérez López, G., Hidalgo Moreno, C., López Collado, J., Campo Alves, J., Valtierra Pacheco, E., & Etchevers Barra, J. (2016). Biocarbón (biochar) I: Naturaleza, historia, fabricación y uso en el suelo. Terra Latinoamericana. 34(3). 367.382.

FAO. (2016). Acidificación del suelo. Día Mundial del Suelo. Recuperado de http://www.fao.org/3/a-i5126s.pdf

Fernández, F. (2003). Relaciones entre hormigas y "Homópteros" (Hemiptera: Sternorrhyncha y Achenorrhyncha). Instituto Humboldt. 1(11). 181-187.

Forero, D. (2008). The systematics of the Hemiptera. Revista Colombiana de Entomología. 34(1). 1-21. Recuperado de<http://www.scielo.org.co/pdf/rcen/v34n1/v34n1a01.pdf>

Funchs, C.E., Barrentes, G. (2015). El lenguaje estadístico R aplicado en las ciencias bilógicas. UCR. 1. 1-16.

Gamboa, M.A. (2006). Hongos edófitos tropicales: Conocimiento actual y perspectivas. Acta Biológica Colombiana. 11. 3-20.

Gómez, J.S., Montoya, J., & Muñoz, V. (2019). Prevalence and diversity of endosymbipnts in cassava whiteflies (Hemiptera: Aleyrodidae) from Colombia. Journal of Insect Science 19(3). 1-12.

Gnezdilov, V.M, Bartlett, C.R. (2018). A new genus and two new species of the family issidae (Hemiptera. Auchenorrhyncha: Fulgoroidea) from Amazonian Ecuador. Wash. 120(1). 62-75.

Guillaume, T., Maranguit, D., Murtilaksono, k., & Kuzyakoy, Y. (21016). Sensitivity and resistance of soil fertility indicators to land-use changes: New concept and examples from conversion of Indonesian rainforest to plantations. Ecological indicators, 67, 49-57.

Hanson, P., Springer, M., & Ramirez, A. (2010). Introducción a los grupos de macroinvertebrados acuáticos. Revista de Biología Tropical. 58(4). 1-26.

Hernanz, I.M., Gamboa, M., Gil, F.M., Reyes, M.V., & Ortega, A. (2014). Planificación interpretativa del patrimonio turístico para el Centro de Investigación Posgrado y Conservación de la Biodiversidad Amazónica. 19. Recuperado de <https://www.uea.edu.ec/cipca/images/GamboaProyectoInvestigacion.pdf>

Housel, D. (2010). Invertebrados: Fluent (Nonfiction Readers). Teacher Created Materials. 7-22. Recuperado de [https://books.google.com.ec/books?id=T9TzCwAAQBAJ&printsec=frontcover&hl=es&so](https://books.google.com.ec/books?id=T9TzCwAAQBAJ&printsec=frontcover&hl=es&source=gbs_ge_summary_r&cad=0#v=onepage&q&f=false) [urce=gbs\\_ge\\_summary\\_r&cad=0#v=onepage&q&f=false](https://books.google.com.ec/books?id=T9TzCwAAQBAJ&printsec=frontcover&hl=es&source=gbs_ge_summary_r&cad=0#v=onepage&q&f=false)

Indeángelo, N., Wilson, M.G., & Tasi, H.A. (2007). Indicadores de calidad para dos suelos con características vérticas de entre ríos. 32. 111-125. Recuperado de <https://ruc.udc.es/dspace/bitstream/handle/2183/6338/CA-32-9.pdf?sequence=1>

Jeffery, S., Verheijen, F.G., Velde, M., Bastos, A.C. (2011). A quantitative review of the effects of biochar application to soils on crop productivity using meta-anlysis. *Agriculture, Ecosystem and Enviroment*. 144(1). 175-187 Recuperado de [https://www.researchgate.net/publication/251520008\\_A\\_Quantitative\\_Review\\_of\\_the\\_Eff](https://www.researchgate.net/publication/251520008_A_Quantitative_Review_of_the_Effects_of_Biochar_Application_to_Soils_on_Crop_Productivity_Using_Meta-Analysis) [ects\\_of\\_Biochar\\_Application\\_to\\_Soils\\_on\\_Crop\\_Productivity\\_Using\\_Meta-Analysis](https://www.researchgate.net/publication/251520008_A_Quantitative_Review_of_the_Effects_of_Biochar_Application_to_Soils_on_Crop_Productivity_Using_Meta-Analysis)

Jung, M., Hyung, D.L. (2019). Abundance and diversity of gut-symbiotic bacteria, the genus Burkholderia in overwintering Riptortus pedestris (Hemiptera: Alydidae) populations and soil in South Korea. PLos ONE. 14(6). 1-11.

Konopova, B., Smykal, V., & Jindra, M. (2011). Commo and Distinct Roles of Juvenile Hormona Signaling Genes in Metamorphosis of Holoelabolous and Hemimetabolous Insects. PLOSONE. 1-12. Recuperado de <https://journals.plos.org/plosone/article?id=10.1371/journal.pone.0028728>

Lastra, J. J. (2001). Bosques naturales de Austrias. Universidad de Oviedo. 173-175. Recuperado de [https://books.google.com.ec/books?id=R9tif4trf2AC&dq=Importancia+de+los+invertebra](https://books.google.com.ec/books?id=R9tif4trf2AC&dq=Importancia+de+los+invertebrados+en+el+suelo&hl=es&source=gbs_navlinks_s)

[dos+en+el+suelo&hl=es&source=gbs\\_navlinks\\_s](https://books.google.com.ec/books?id=R9tif4trf2AC&dq=Importancia+de+los+invertebrados+en+el+suelo&hl=es&source=gbs_navlinks_s)

López. (2016). Servicios ecosistémicos del suelo. ECUADOR ES CALIDAD. 1-10. Recuperado de la contrada de la contrada de la contrada de la contrada de la contrada de la contrada de la contrada de la contrada de la contrada de la contrada de la contrada de la contrada de la contrada de la contrada d

[www.agrocalidad.gob.ec/revistaecuadorescalidad/index.php/revista/issue/view/4](http://www.agrocalidad.gob.ec/revistaecuadorescalidad/index.php/revista/issue/view/4)

MAE. (2018). Contrato de acceso a los recursos genéricos del Programa de Investigación Científica Denominado: "Ecosistemas, Biodiversidad y Conservación de Especies, Invertebrados e Interacciones" celebrado entre el Ministerio del Ambiente, a través de la Subsecretaría de Patrimonio Natural; y, la Universidad Estatal Amazónica. DNB.0087.20.

Mohamed, S.K., Gad, S.M., Fadel, H.H., Badawy, R.M., & Bawdoy, R. (2013). Taxonomic review of family Rhyparochromidae (Hemiptera: Lygaeoidae) from Egypt. The Egyptian Society of Experimental Biology. 9(1). 33-60

Moriana, L. (2019). Animales invertebrados: Ejemplos y características. Ecologíaverde. Recuperado de [https://www.ecologiaverde.com/animales-invertebrados-ejemplos-y](https://www.ecologiaverde.com/animales-invertebrados-ejemplos-y-caracteristicas-1110.html)[caracteristicas-1110.html](https://www.ecologiaverde.com/animales-invertebrados-ejemplos-y-caracteristicas-1110.html)

Olmo, M. (2016). Efectos del biochar sobre el suelo, las características de la raíz y la producción vegetal. CEE. 157. Recuperado de [https://helvia.uco.es/xmlui/bitstream/handle/10396/13381/2016000001398.pdf?sequence=](https://helvia.uco.es/xmlui/bitstream/handle/10396/13381/2016000001398.pdf?sequence=1) [1](https://helvia.uco.es/xmlui/bitstream/handle/10396/13381/2016000001398.pdf?sequence=1)

Paradell, S., Defea, B. (2019). Indicadores de biodiversidad en colecciones científicas: diagnosis de la colección Cicadellidae (Insecta:Hemiptera) del Museo de la Plata, Argentina. Revista de Zoología. 39(1). 19-32. Recuperado de <http://www.scielo.org.co/pdf/cal/v39n1/0366-5232-cal-39-01-00019.pdf>

Pedraza, R.O., Texeira, K.R., Fernández, A.S., García, I., Baca, B.E., Azcón, R., Vera, L., & Bonilla, R. (2010). Microorganismo que mejoran el crecimiento de las plantas y la calidad de los suelos. Corpoica 11(2), 155-164. Recuperado de https://www.redalyc.org/html/4499/449945029007/

Ramos, A.A., Serna, F.J. (2004). Coccoidea de Colombia, con énfasis en las cochinillas harinosas (Hemiptera: Psuedococcidae). 57(2). 1-29. Recuperado de https://revistas.unal.edu.co/index.php/refame/article/view/24191

Reginfo, L.A, González, R. (2011). Clave ilustrada para la identificación de las familias de Pentatomorpha (Hemiptera-Heteroptera) de distribución neotropical. Boletín Científico de Museo de Historia Natural. 15(1). 168-187. Recuperado de http://www.scielo.org.co/pdf/bccm/v15n1/v15n1a13.pdf

Rincón, C.J., (2017). Estadística no paramétrica. Recuperado de https://bookdown.org/cjrinconr/no\_parametrica/no\_parametrica.html

Rivera, L., Foster, G. (1997). El uso de artrópodos como indicadores biológicos. SEA. 12. Recuperado de [http://sea-entomologia.org/PDF/BOLETIN\\_20/B20-023-265.pdf](http://sea-entomologia.org/PDF/BOLETIN_20/B20-023-265.pdf)

Valésquez, R.V., Mena, J., & Reveles, L.R. (2016). Presencia de chicharritas (Hemiptera: Cicadellidae) durente el invierno en Zacatecas y Aguascalienes. 78. 1-38.

Velázquez, J.M., Juárez, L.P., Anzaldo, J.H., Gelacio, A., Valdez, A., Alia, I., López, V., & Guillén, D. (2019). Nutrient conctration of rice husk biochar. Fitotec, 42(2), 129-136.

Ward, D.F., New, T.R., & Yen, A.L. (2001). Effects of Pitfall Trap Spacing on the Abundance, Richness and Composition of Invertebrate Catches. Journal of Insect Conservation. 5. 47-53 Recuperate of <https://link.springer.com/article/10.1023/A:1011317423622>

Zachrisson, B. (20028). Interacción Cicadellidae - malezas, en coco, Panamá. Instituto de Investigación Agropecuaria de Panamá. Recuperado de [https://www.researchgate.net/publication/329970282\\_Interaccion\\_Cicadellidae-](https://www.researchgate.net/publication/329970282_Interaccion_Cicadellidae-Malezas_en_Coco_Panama)[Malezas\\_en\\_Coco\\_Panama](https://www.researchgate.net/publication/329970282_Interaccion_Cicadellidae-Malezas_en_Coco_Panama)

Zambrano, L., Ortiz, G. (2014). El axolote como especie bandera en Xochimilco. ResearchGate. 283. Recuperado de [https://www.researchgate.net/profile/Gemma\\_Ortiz\\_Haro/publication/320625630\\_El\\_axol](https://www.researchgate.net/profile/Gemma_Ortiz_Haro/publication/320625630_El_axolote_como_especie_bandera_en_Xochimilco/links/59f272fcaca272cdc7d01b1e/El-axolote-como-especie-bandera-en-Xochimilco.pdf) [ote\\_como\\_especie\\_bandera\\_en\\_Xochimilco/links/59f272fcaca272cdc7d01b1e/El-axolote](https://www.researchgate.net/profile/Gemma_Ortiz_Haro/publication/320625630_El_axolote_como_especie_bandera_en_Xochimilco/links/59f272fcaca272cdc7d01b1e/El-axolote-como-especie-bandera-en-Xochimilco.pdf)[como-especie-bandera-en-Xochimilco.pdf](https://www.researchgate.net/profile/Gemma_Ortiz_Haro/publication/320625630_El_axolote_como_especie_bandera_en_Xochimilco/links/59f272fcaca272cdc7d01b1e/El-axolote-como-especie-bandera-en-Xochimilco.pdf)

# **CAPÍTULO VII**

# **7.1 ANEXOS**

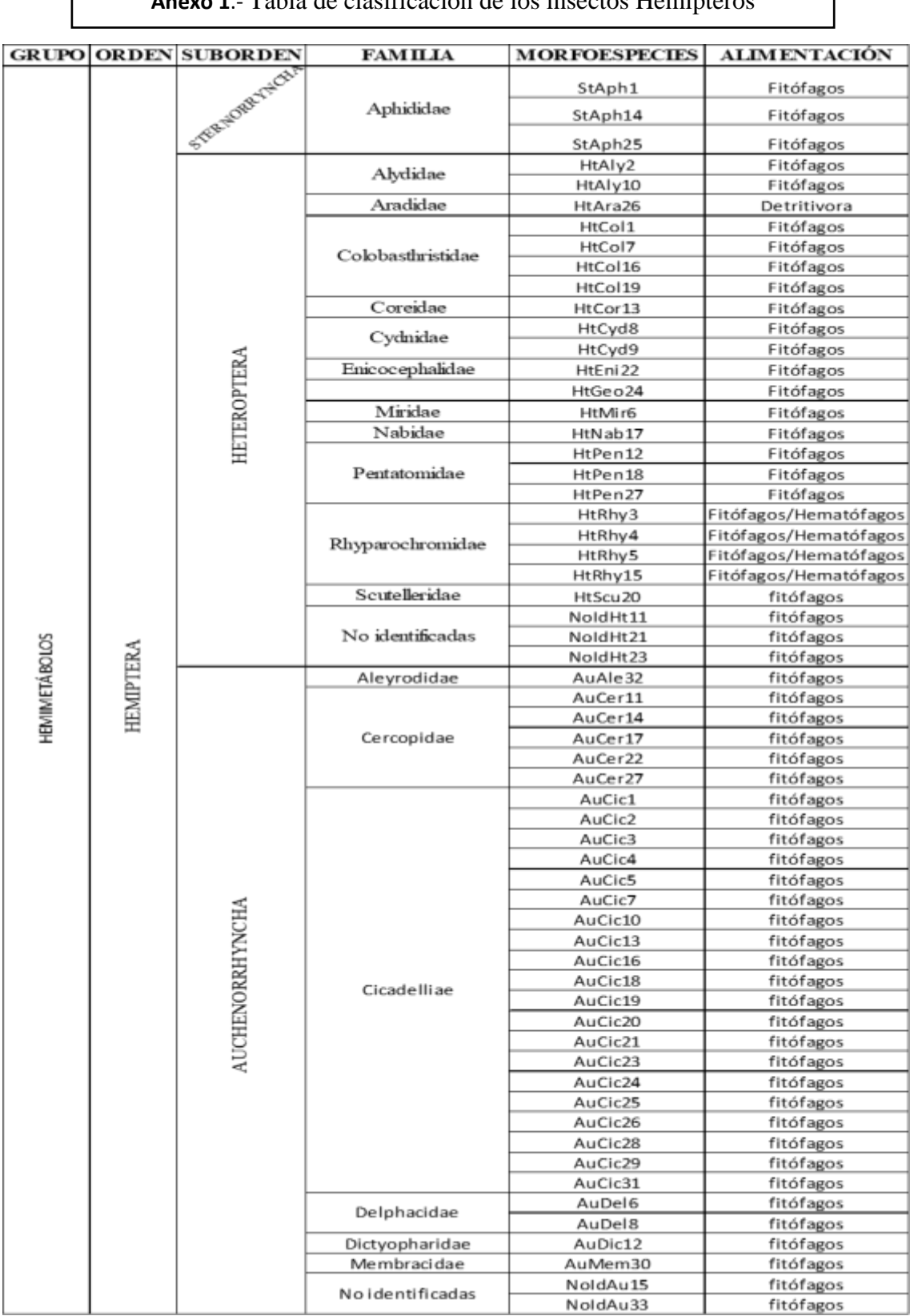

**Anexo 2**.- Tabla con fotografías de las morfoespecies de los Hemipteros.

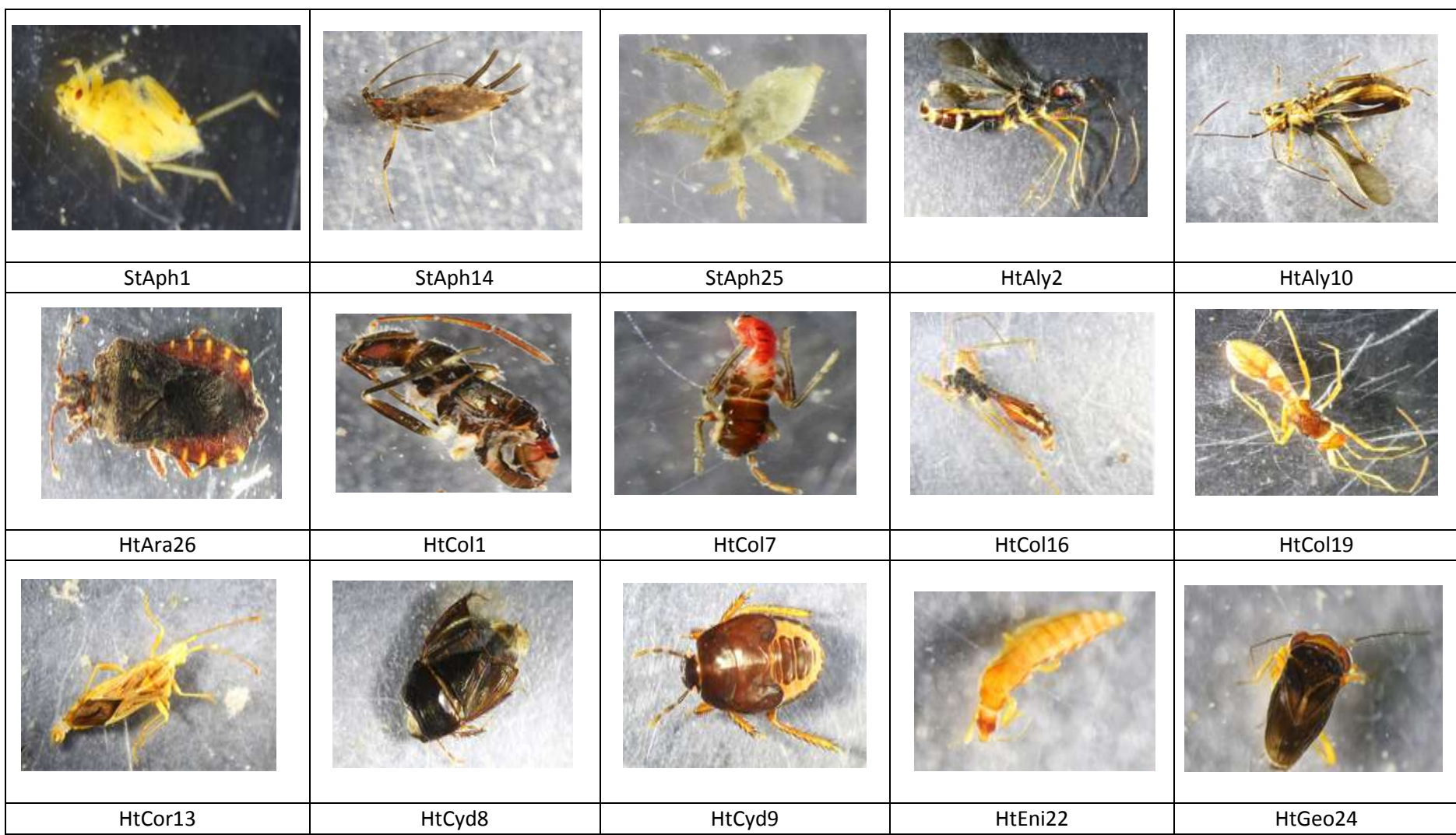

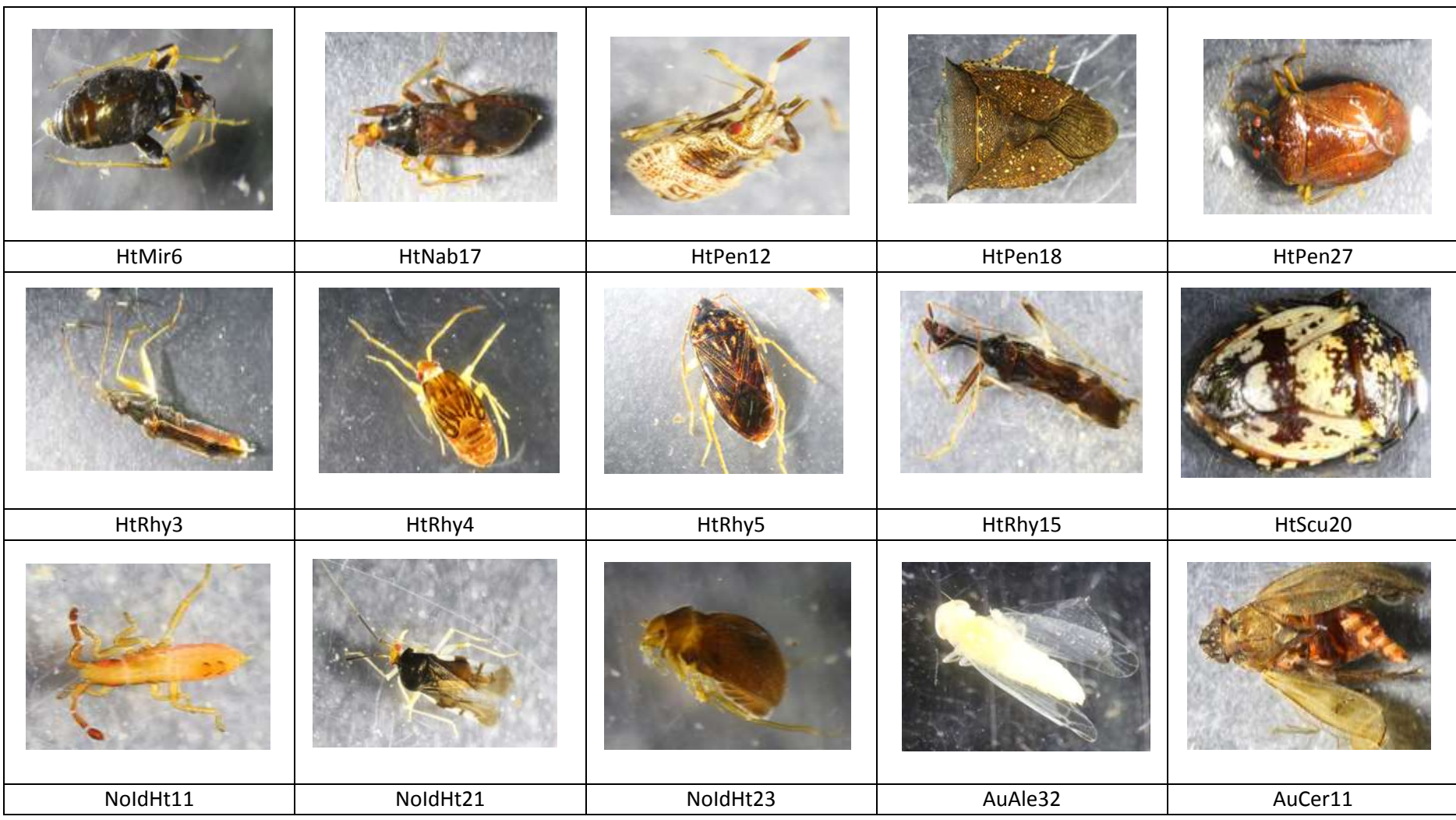

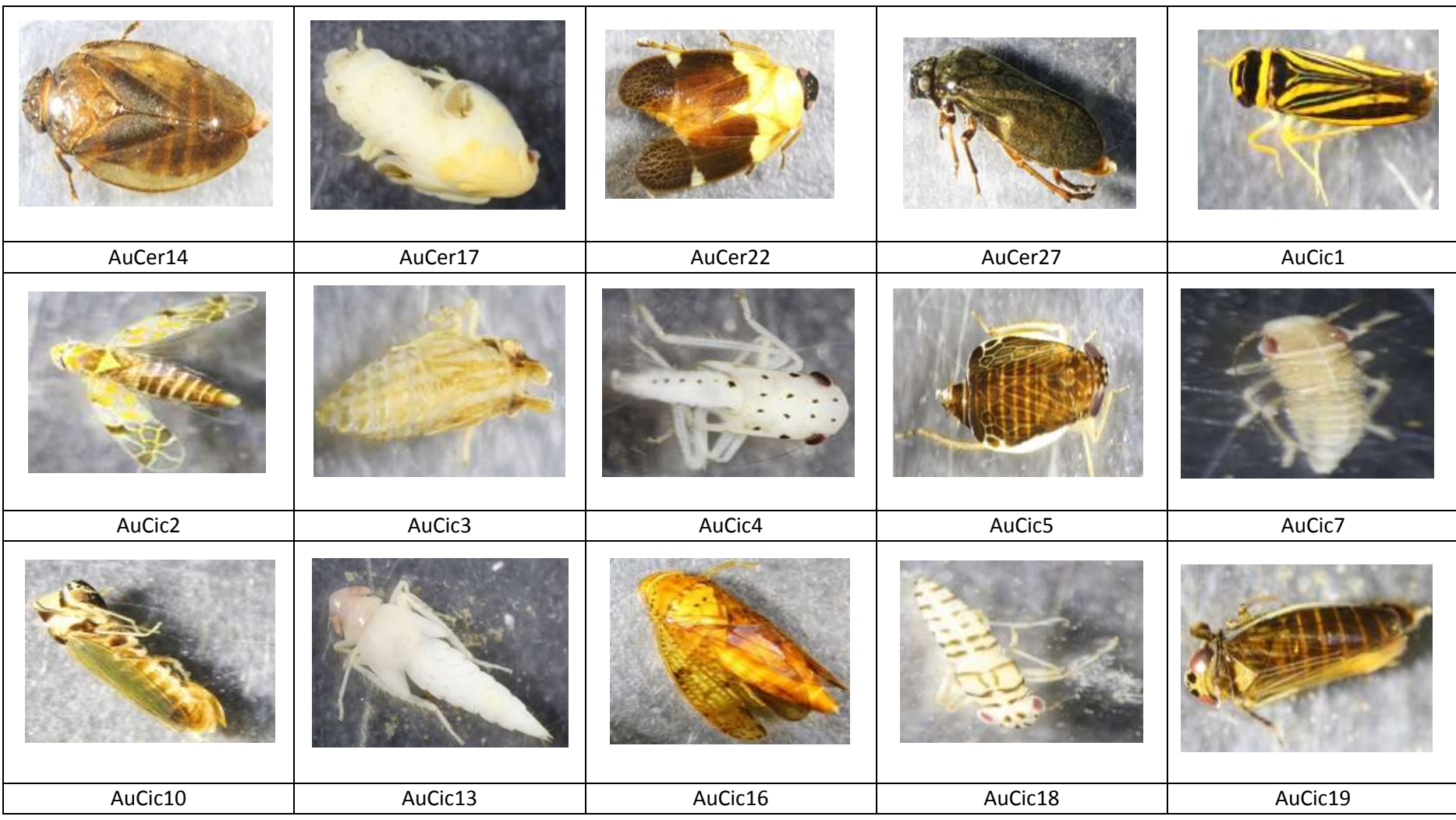

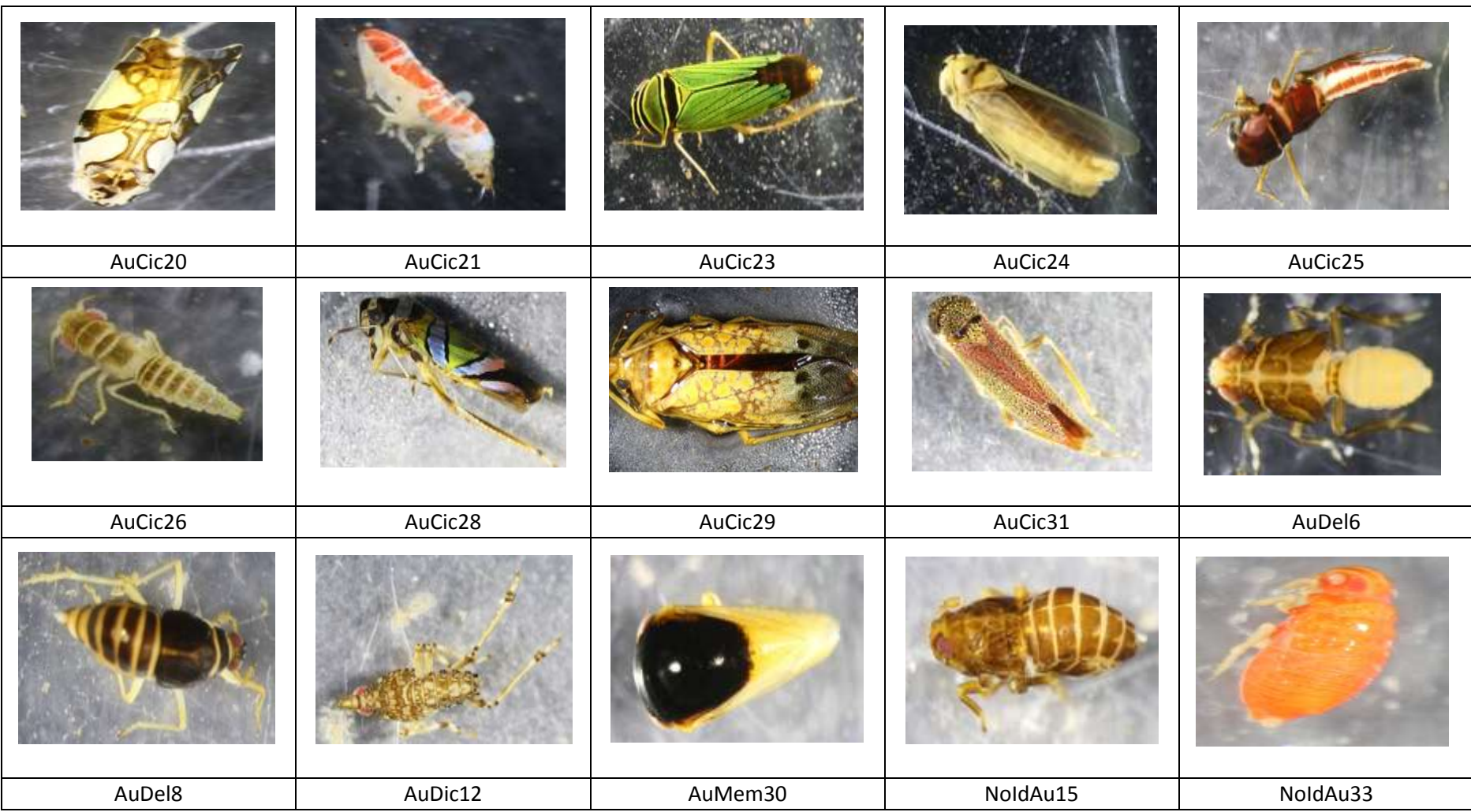

#### **Anexo 3**.- Análisis multivariados y univariados de las familias Hemipteras del grupo precipitación

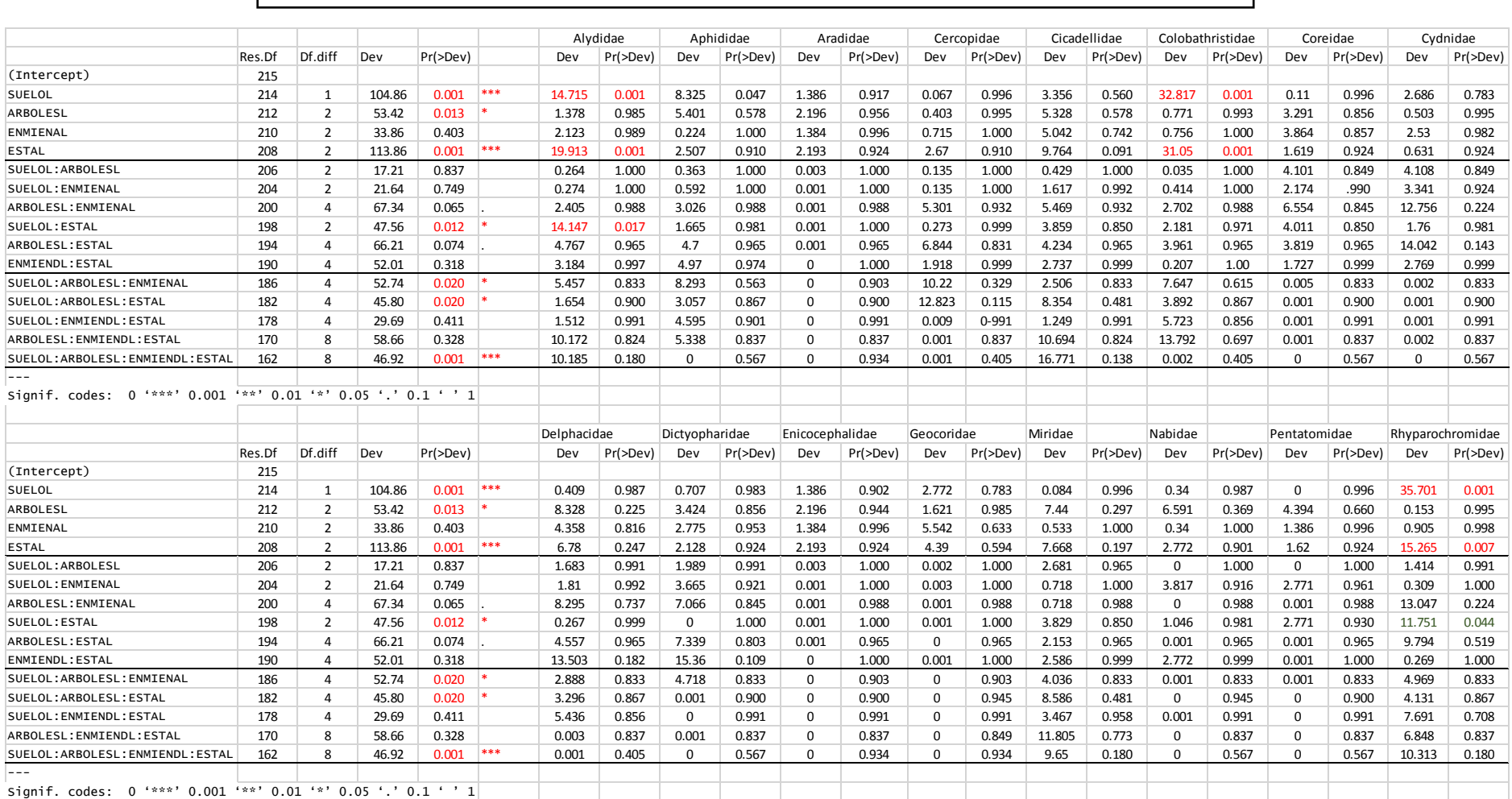

#### **Anexo 4**.- Análisis multivariados y univariados de las familias Hemipteras del grupo precipitación en la parcela coluvial (PC).

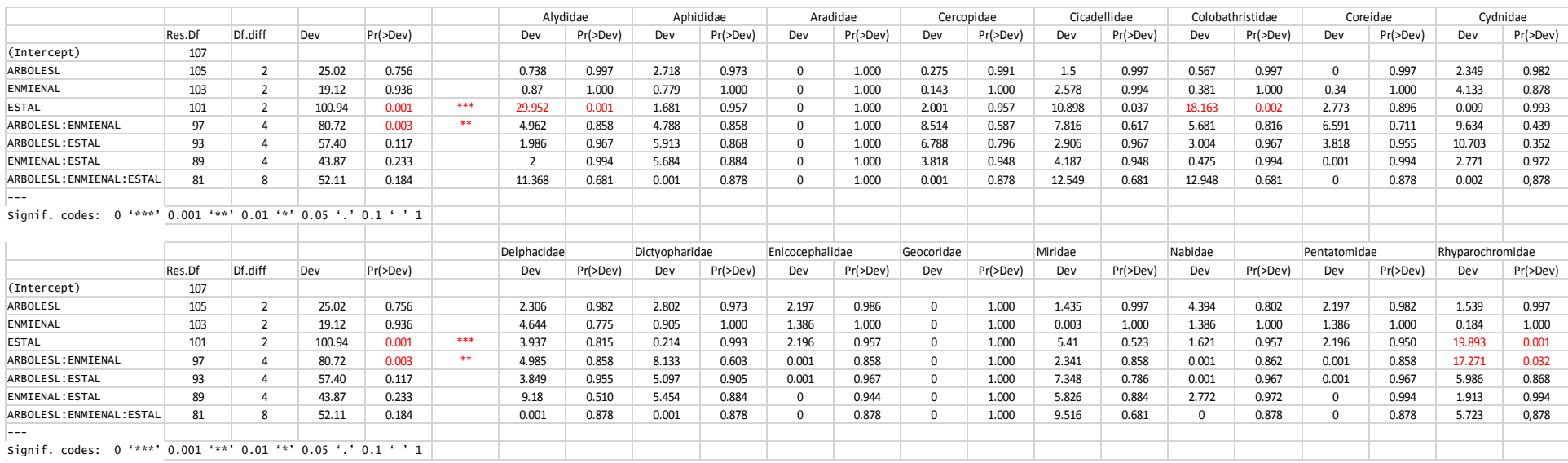

#### **Anexo 5**.- Análisis multivariados y univariados de las familias Hemipteras del grupo precipitación en la parcela aluvial (PA).

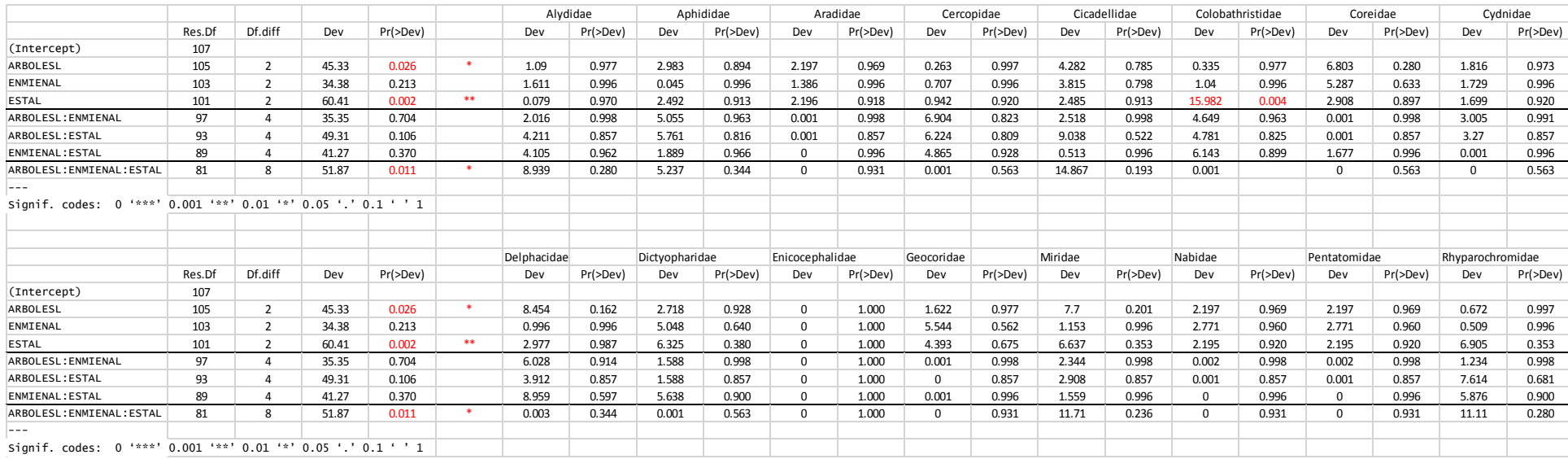

#### **Anexo 6**.- Análisis multivariados y univariados de las familias Hemipteras con altas precipitaciones (470mm).

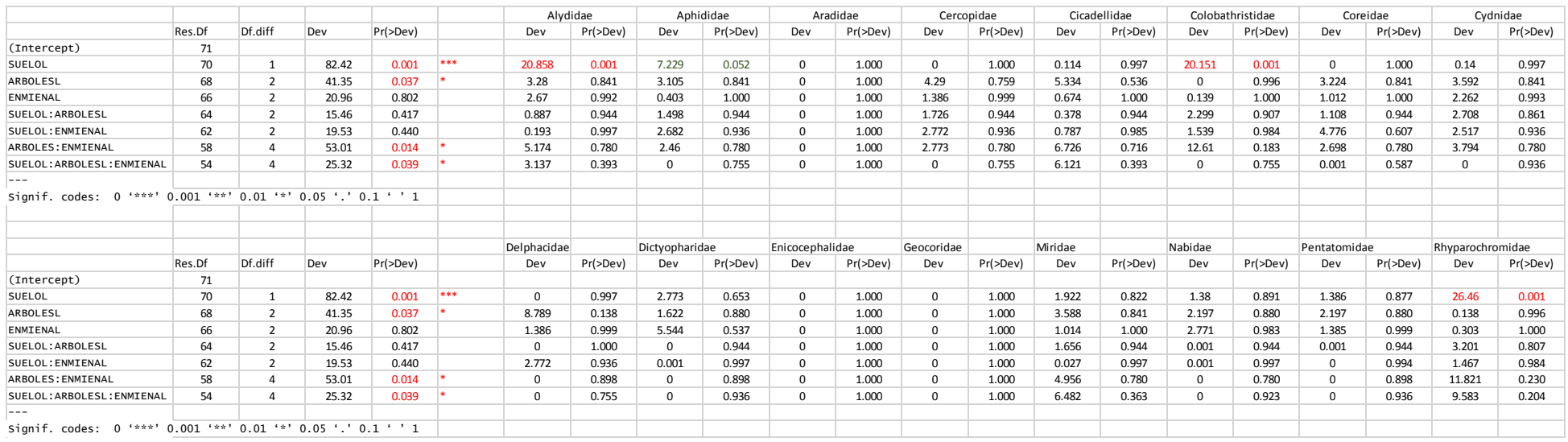

#### **Anexo 7**.- Análisis multivariados y univariados de las familias Hemipteras con precipitaciones intermedias (390mm).

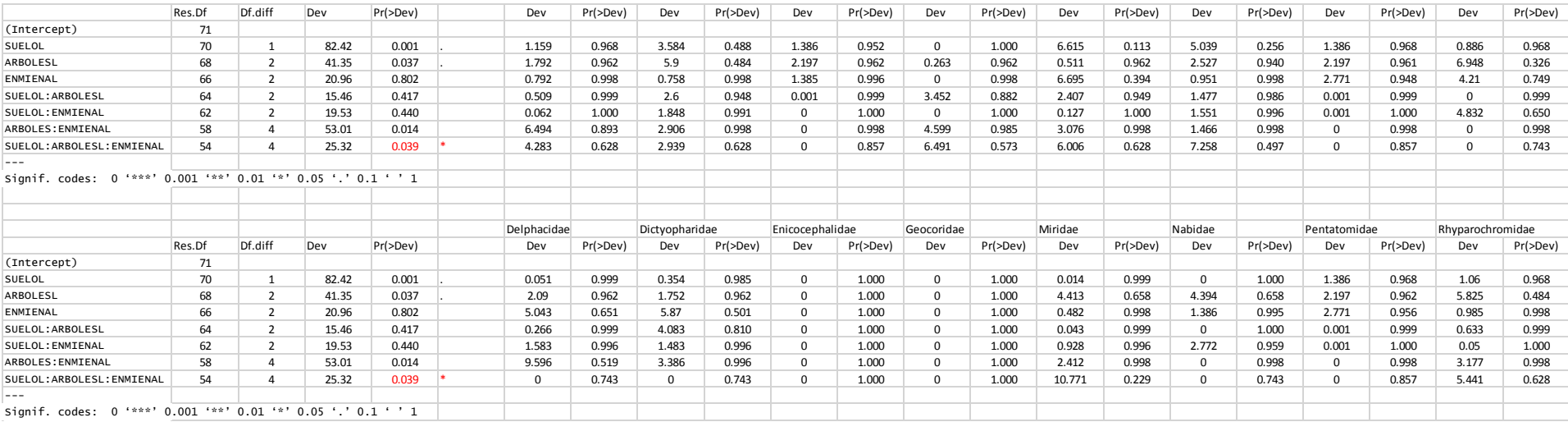

#### **Anexo 8**.- Análisis multivariados y univariados de las familias Hemipteras con bajas precipitaciones (260mm).

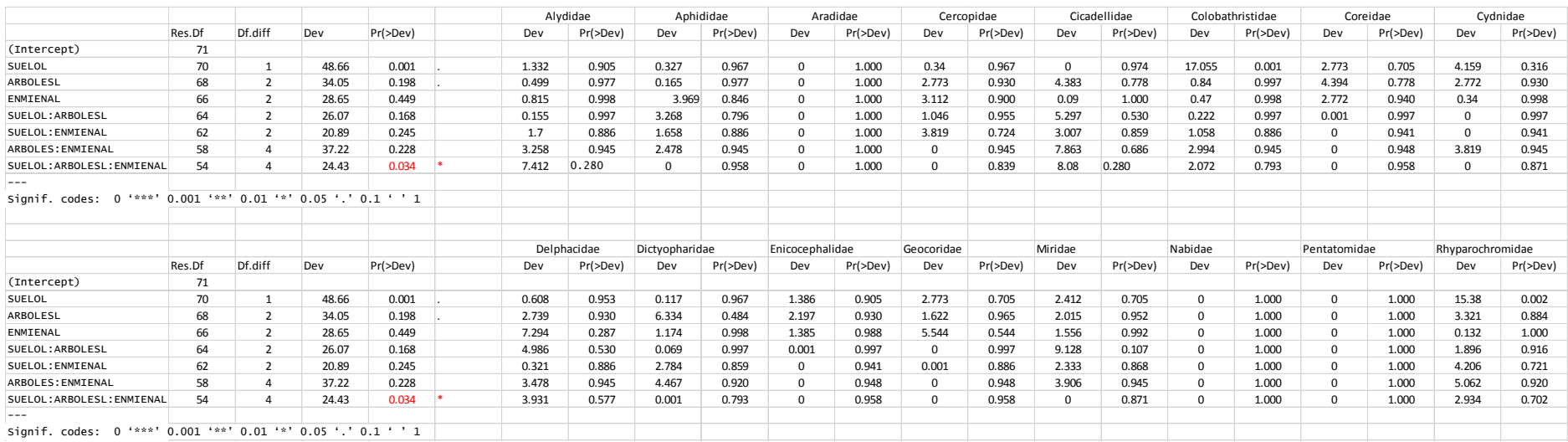

#### **Anexo 9**.- Análisis multivariados y univariados de las familias Hemipteras en interacción de parcela alta y altas precipitaciones (PC470mm).

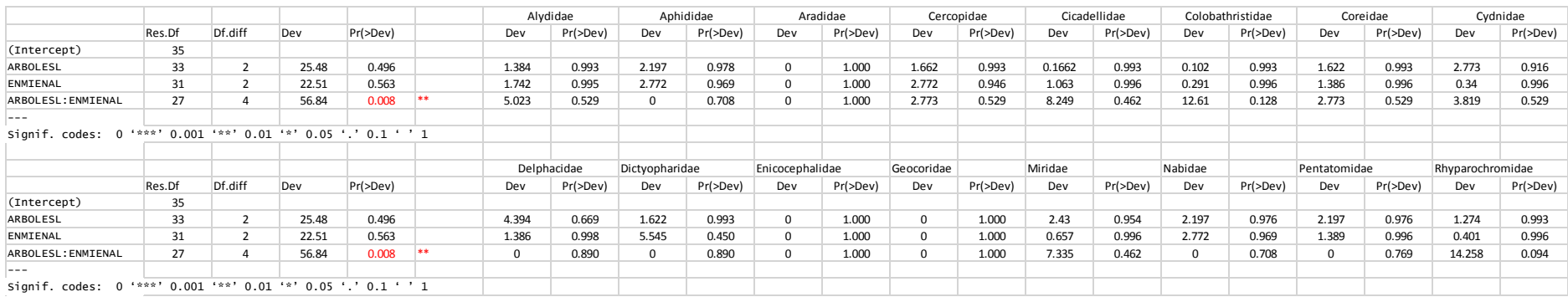

#### **Anexo 10**.- Análisis multivariados y univariados de las familias Hemipteras a lo largo de dos años (tiempo).

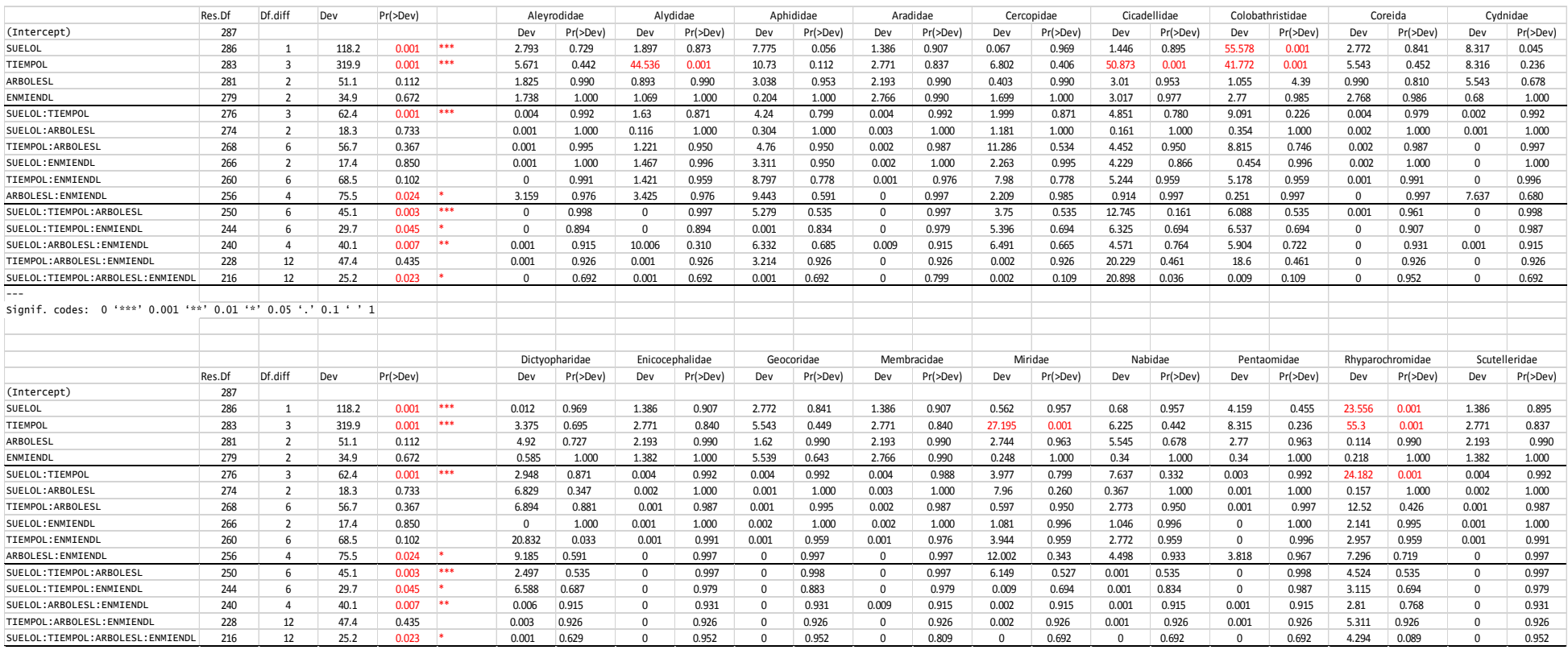

## **Anexo 11**.- Análisis multivariados y univariados de las familias Hemipteras a lo largo de dos años en la parcela coluvial (PC).

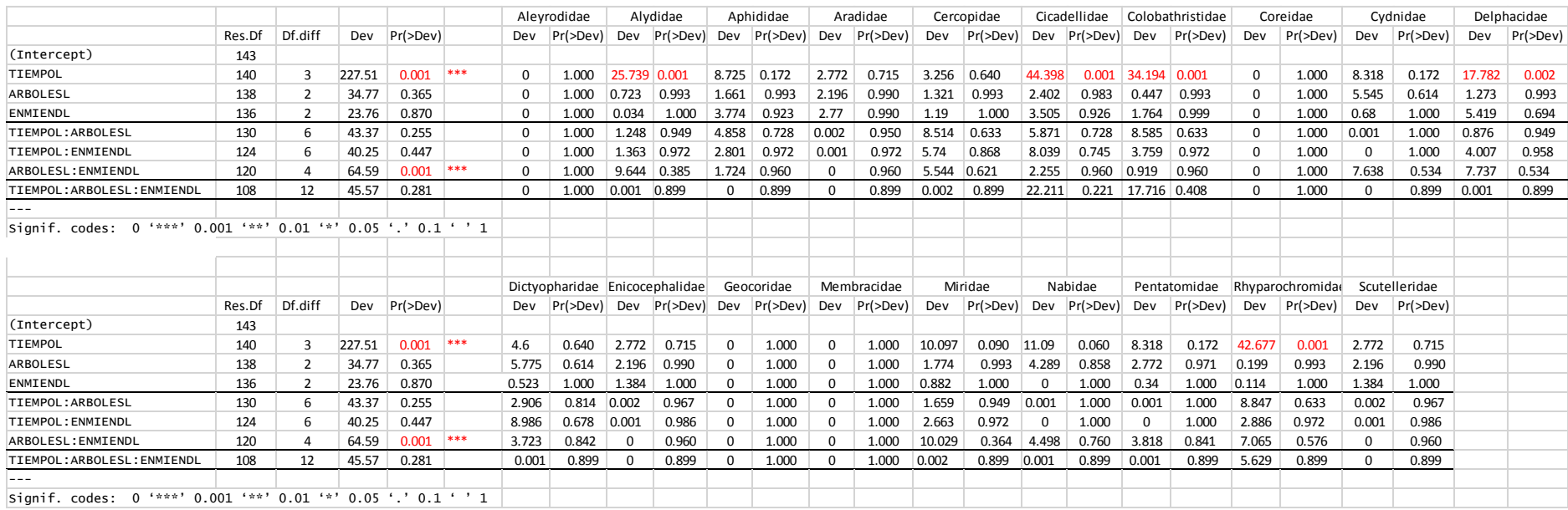

#### **Anexo 12**.- Análisis multivariados y univariados de las familias Hemipteras a lo largo de dos años en la parcela aluvial (PA).

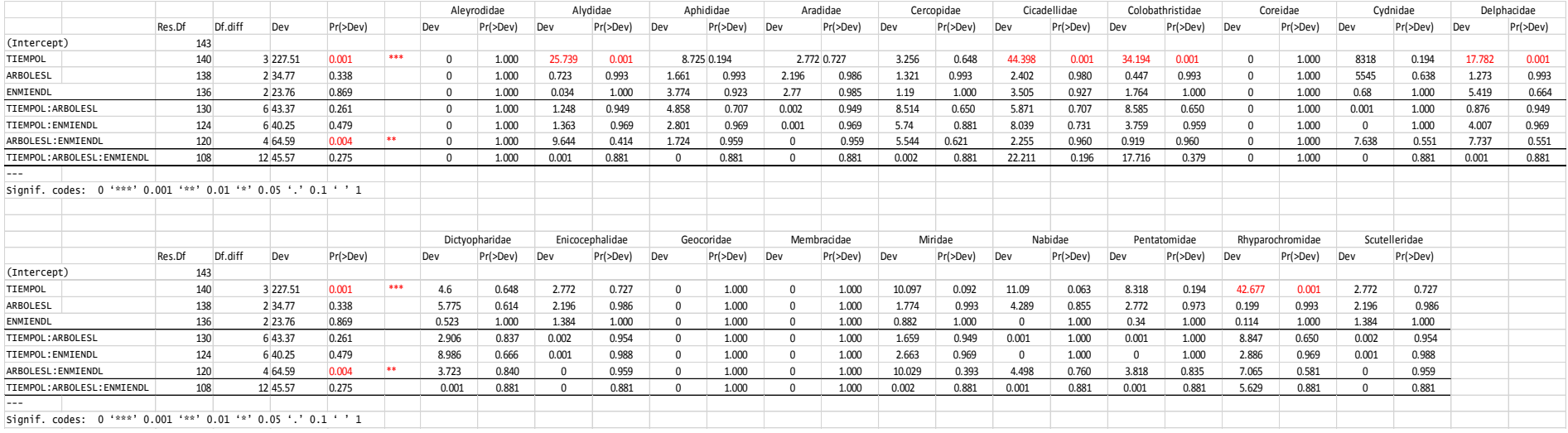

#### **Anexo 13**.- Análisis multivariados y univariados de las familias Hemipteras del mes de Julio del 2017

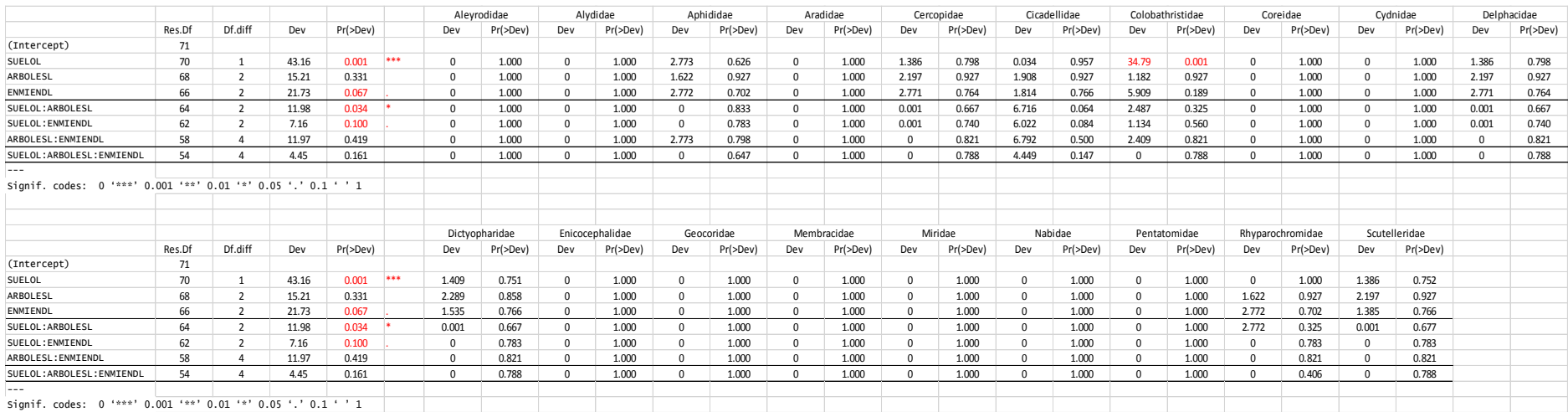

#### **Anexo 14**.- Análisis multivariados y univariados de las familias Hemipteras del mes de Septiembre del 2017

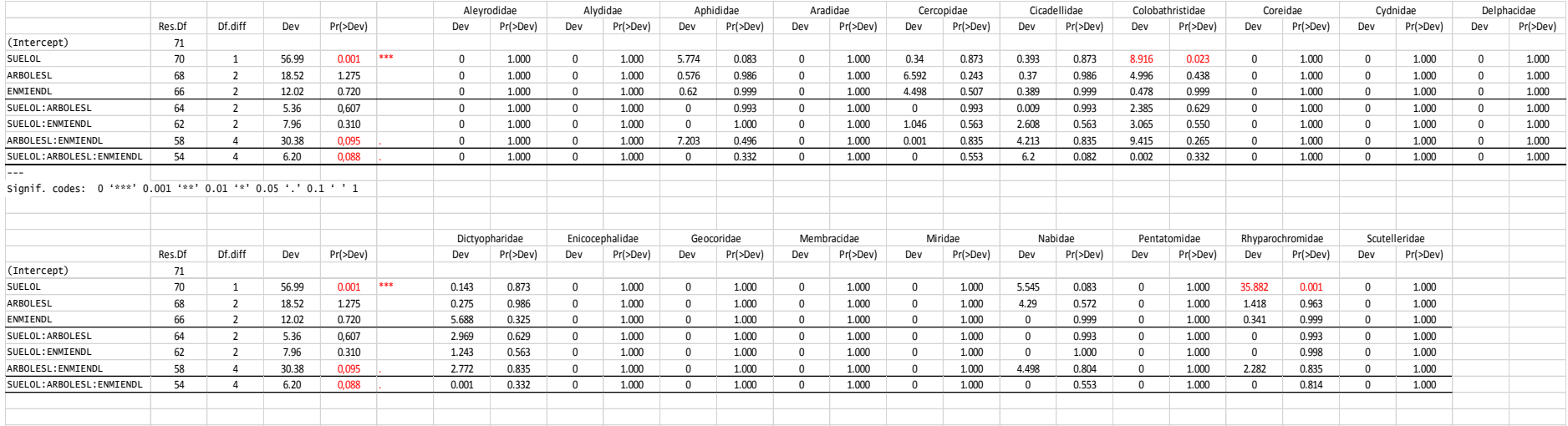

## **Anexo 15**.- Análisis multivariados y univariados de las familias Hemipteras del mes de Julio del 2018

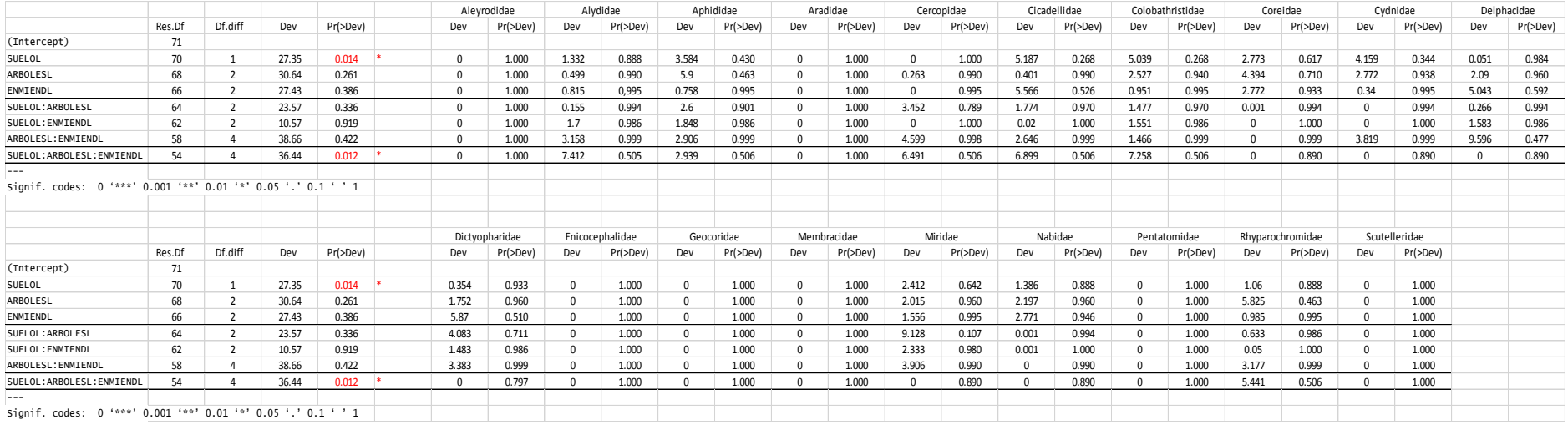

#### **Anexo 16**.- Análisis multivariados y univariados de las familias Hemipteras del mes de Septiembre del 2018

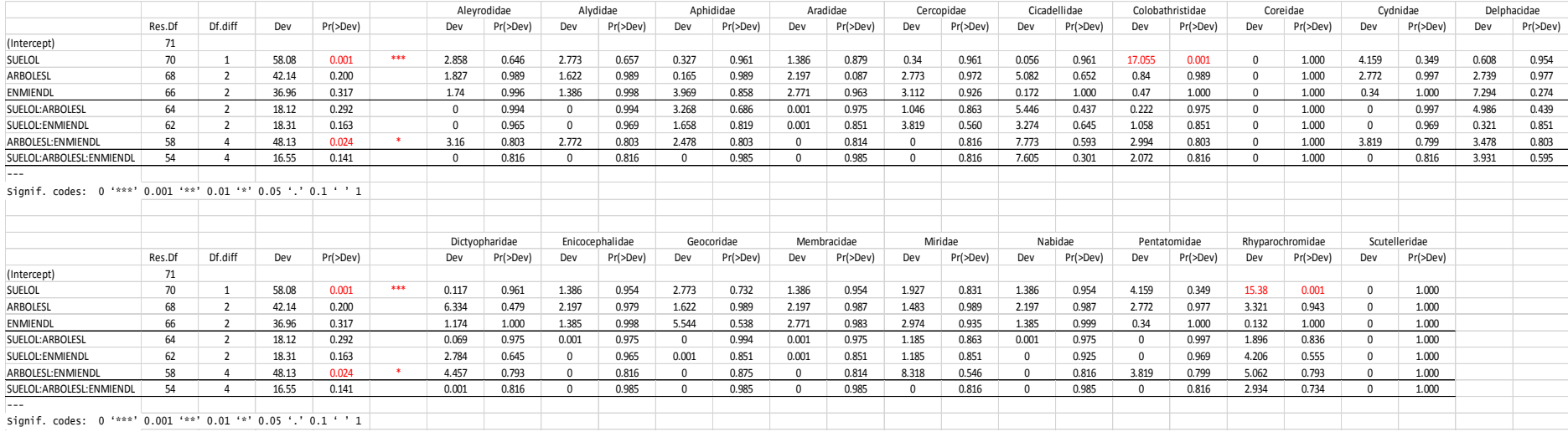

#### **Anexo 17**.- Tabla de datos de las correlaciones de las familias en el eje X y Y en función a la estación.

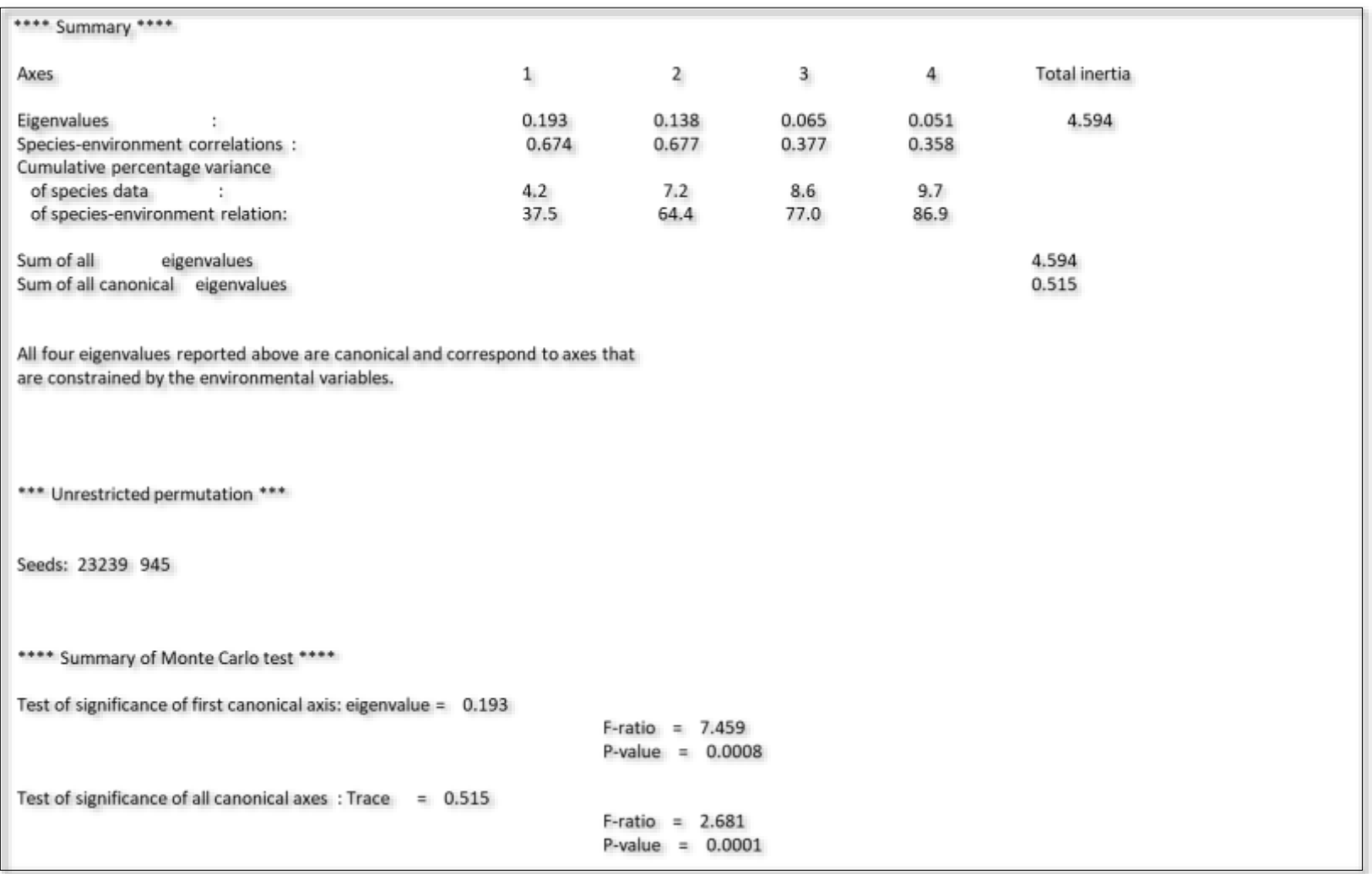
## **Anexo 18**.- Tabla de datos de las correlaciones de las familias en el eje X y Y en función al efecto.

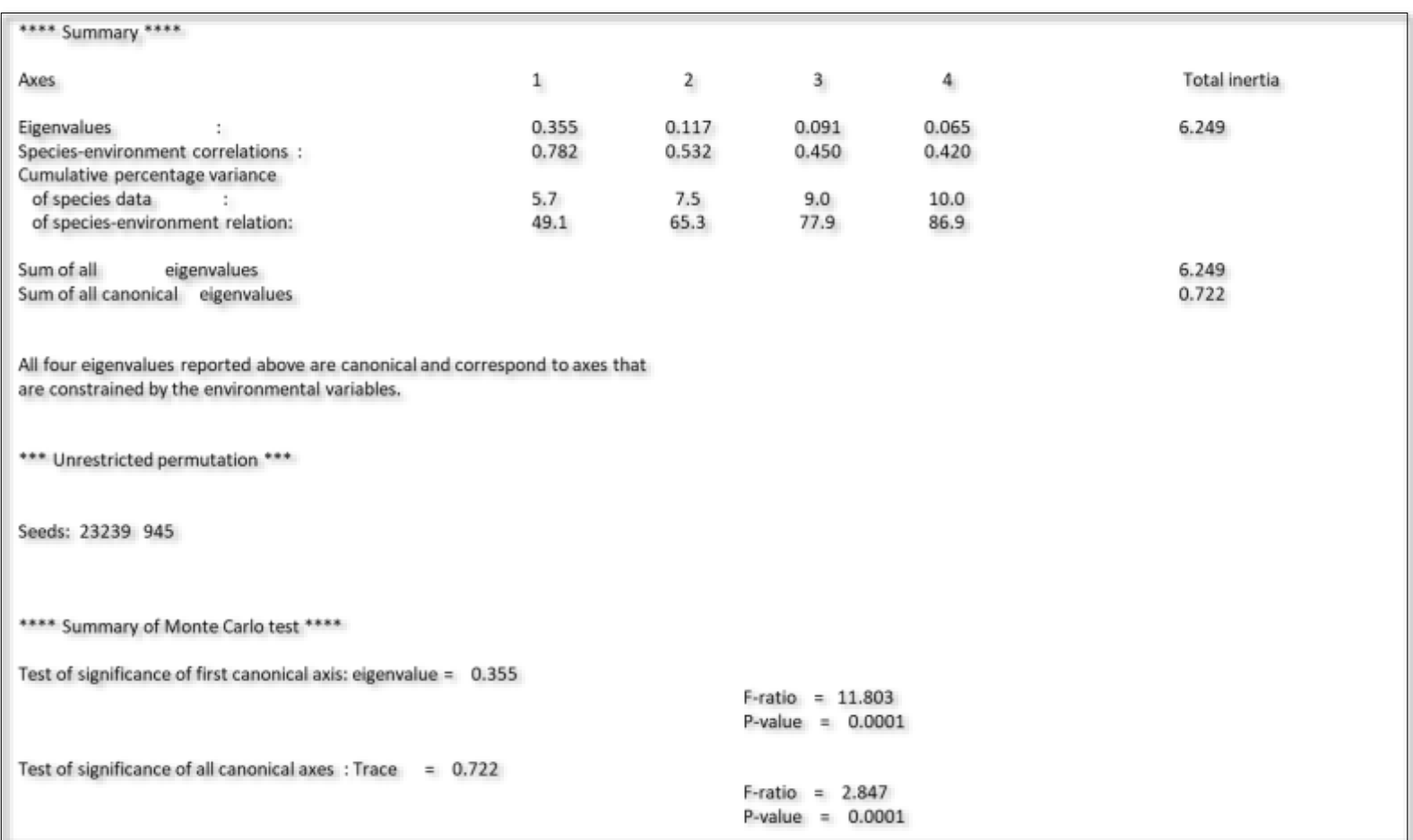

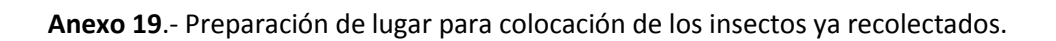

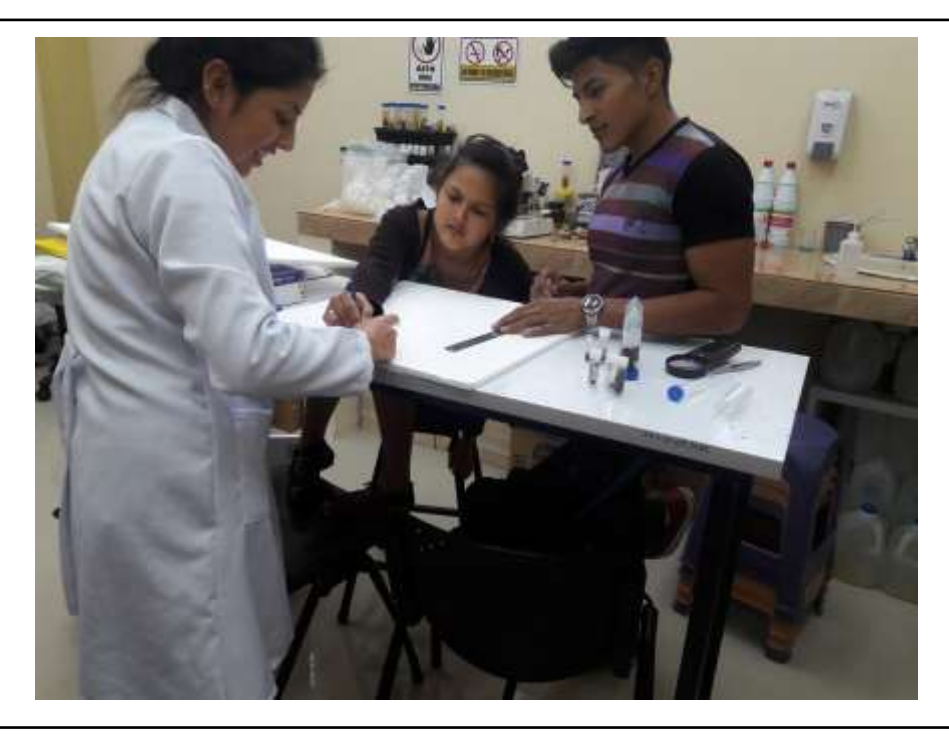

**Anexo 20**.- Recolección de las muestras colocadas en las parcelas en el CIPCA.

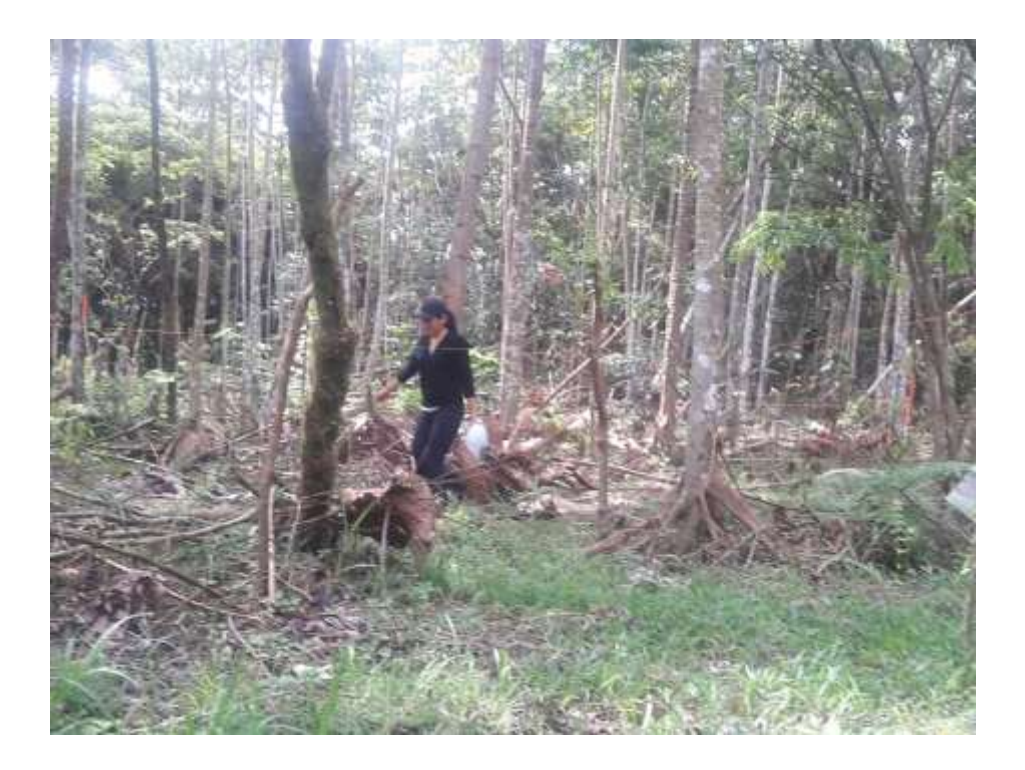

**Anexo 21**.- Ubicación de las muestras recolectadas en el laboratorio LETNA, CIPCA.

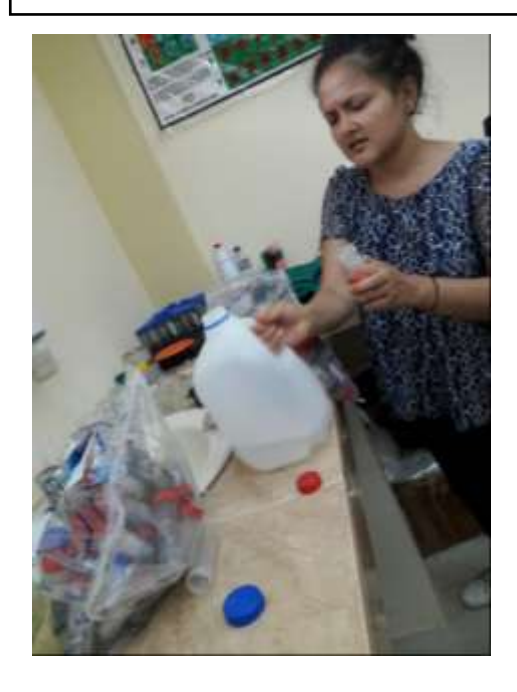

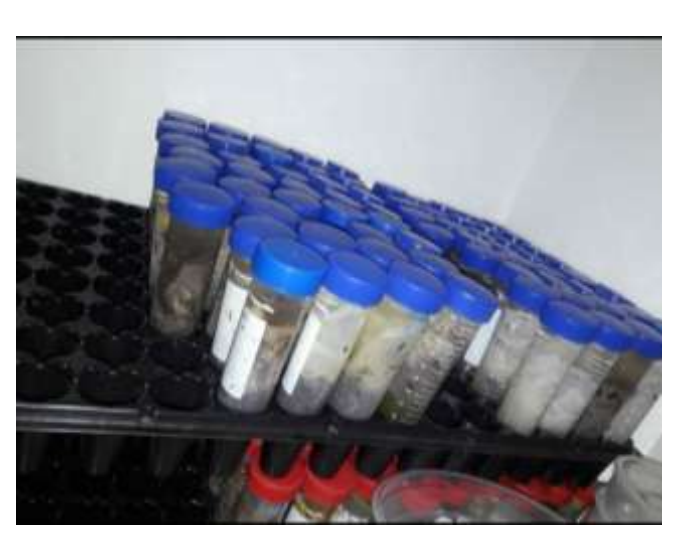

**Anexo 22**.- Identificación de los insectos por morfoespecies y familias del orden Hemiptera.

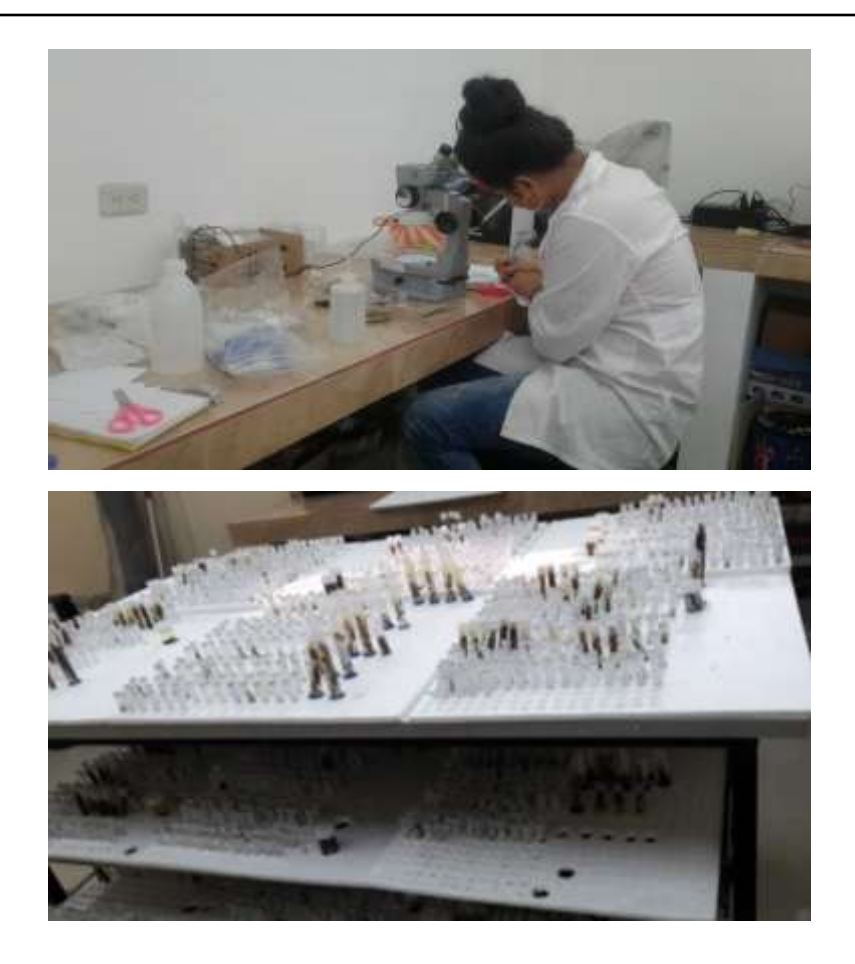